# Schnelles Feedback von langlaufenden Tests

Erfahrungen aus der Zusammenarbeit mit der Bayerischen Versorgungskammer (BVK)

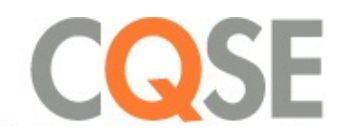

## In-house Anwendung "Futura"

- § Zentrale Businessprozesse (Mitgliederverwaltung, Rentenberechnung, …)
- Seit 2007

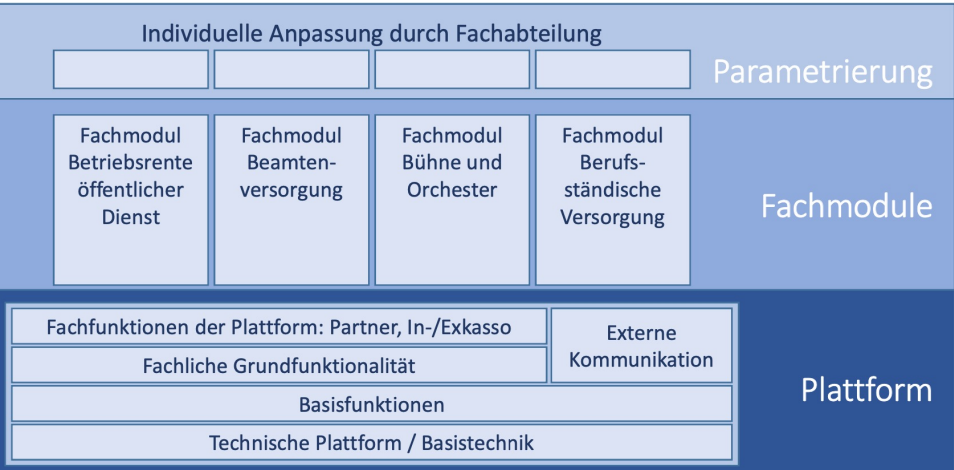

# In-house Anwendung "Futura"

- Zentrale Businessprozesse (Mitgliederverwaltung, Rentenberechnung, …)
- Seit 2007
- Verteilte Entwicklung (intern / extern)
- **Plattform + Fachmodule =**  $\sim$ **1M SLOC Java Code**

**Fachabteilung** Fachmod Fachmodu Fachmodul Fachmodu **Betriebsrente** Bühne und Berufs-Beamtenöffentlicher versorgung Orchester ständische Dienst **ntern Extern** nen der Plattform: Partner, In-/Exkasso Externe Kommunikation Fachliche Grundfunktionalität Basisfunktioner Technische Plattform / Basistechnil

- Tests
	- Unit Tests und funktionale Tests
	- Integrationstests (GeVo-Tests, Testketten)
	- Manuelle Tests

## Automatisierte Integrationstests

- § Nächtliche Testläufe
- § Durchschnittliche Laufzeit: 12h (bis 26h!)

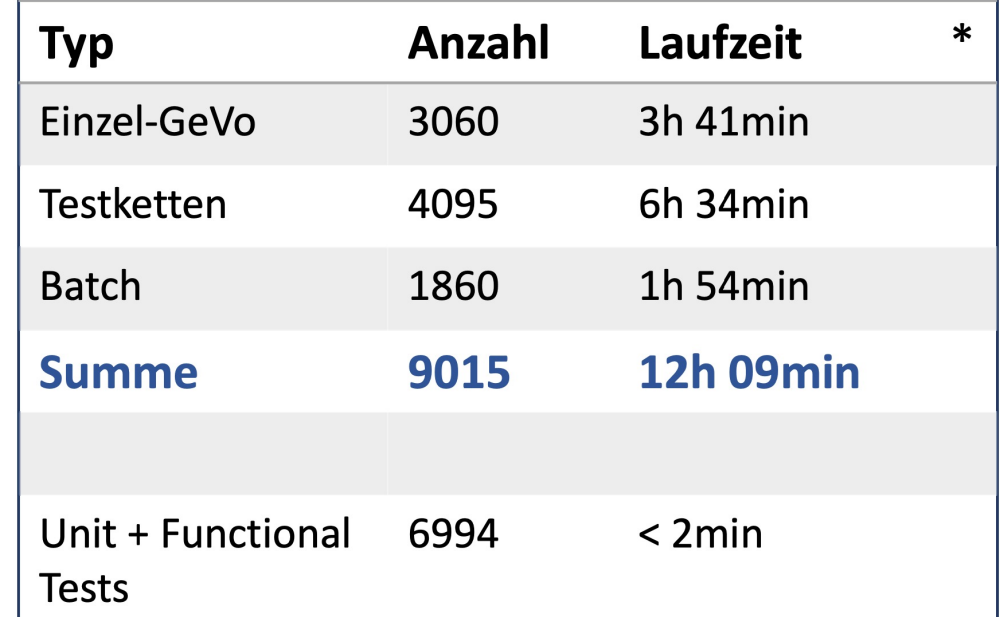

\*Beispieldaten für Fachmodul "Bühne und Orchester"

 $(Stand 03.05.2021)$ 

## Können wir die Testlaufzeit reduzieren?

## Brauchen wir immer alle Tests um Änderungen abzudecken?

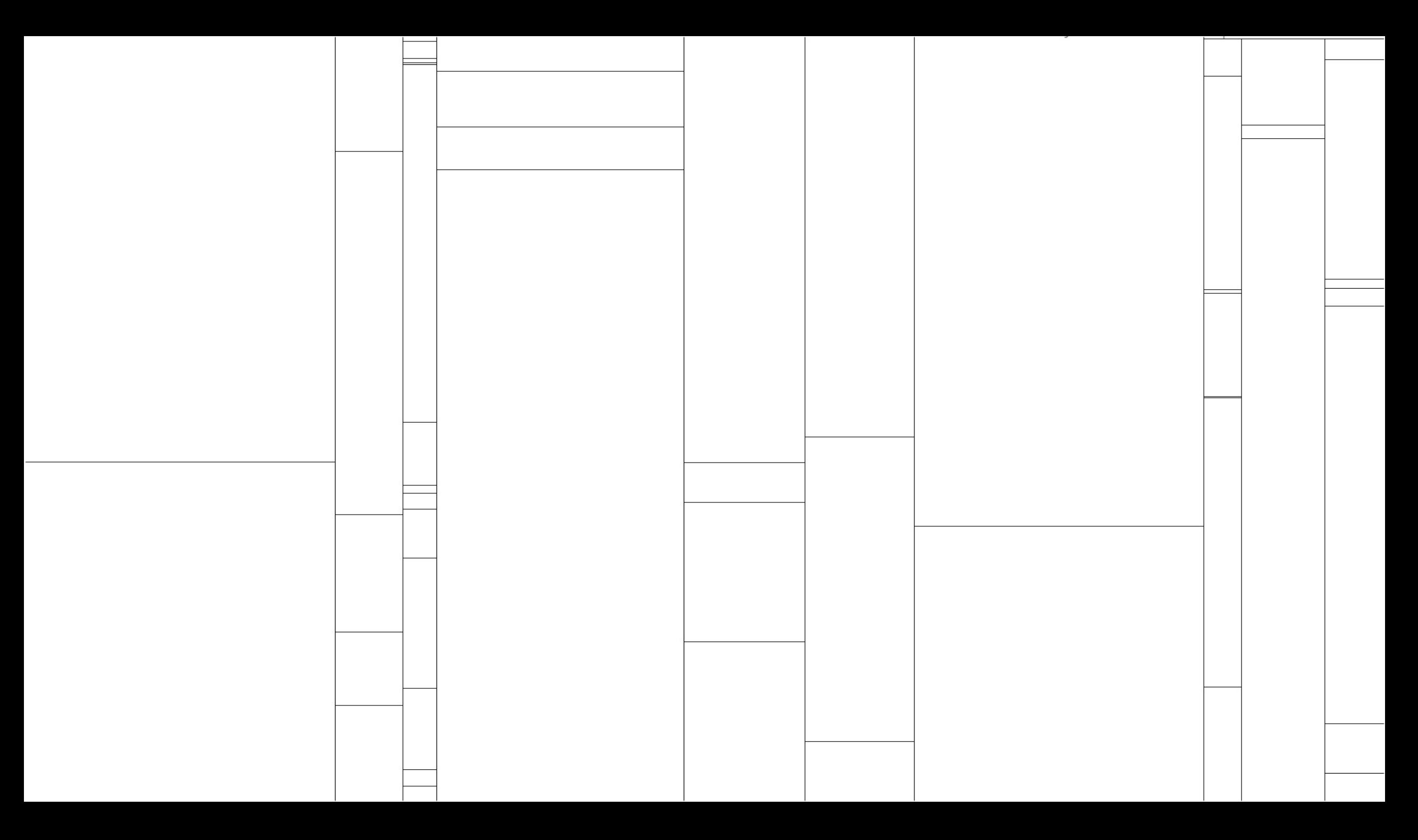

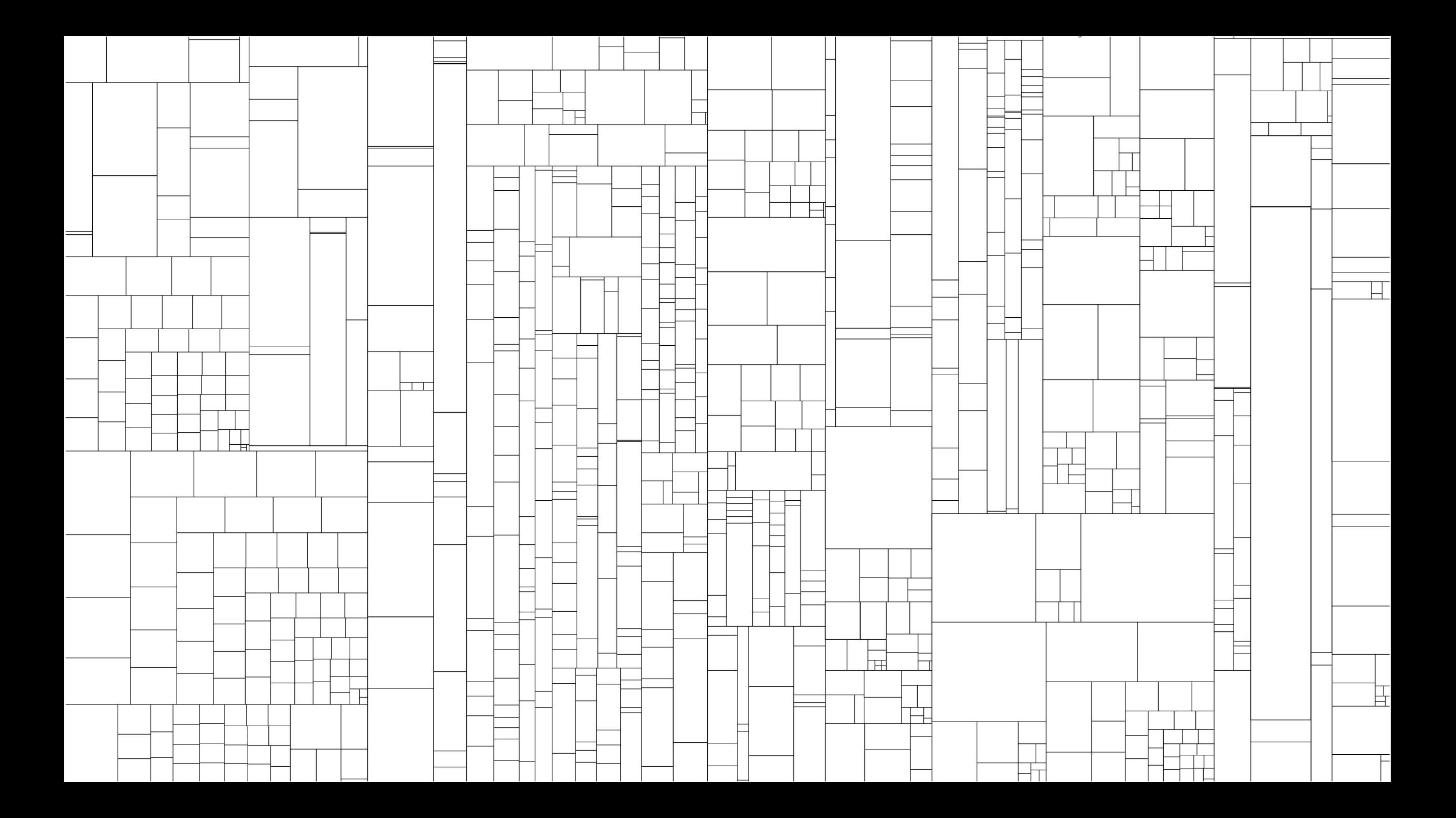

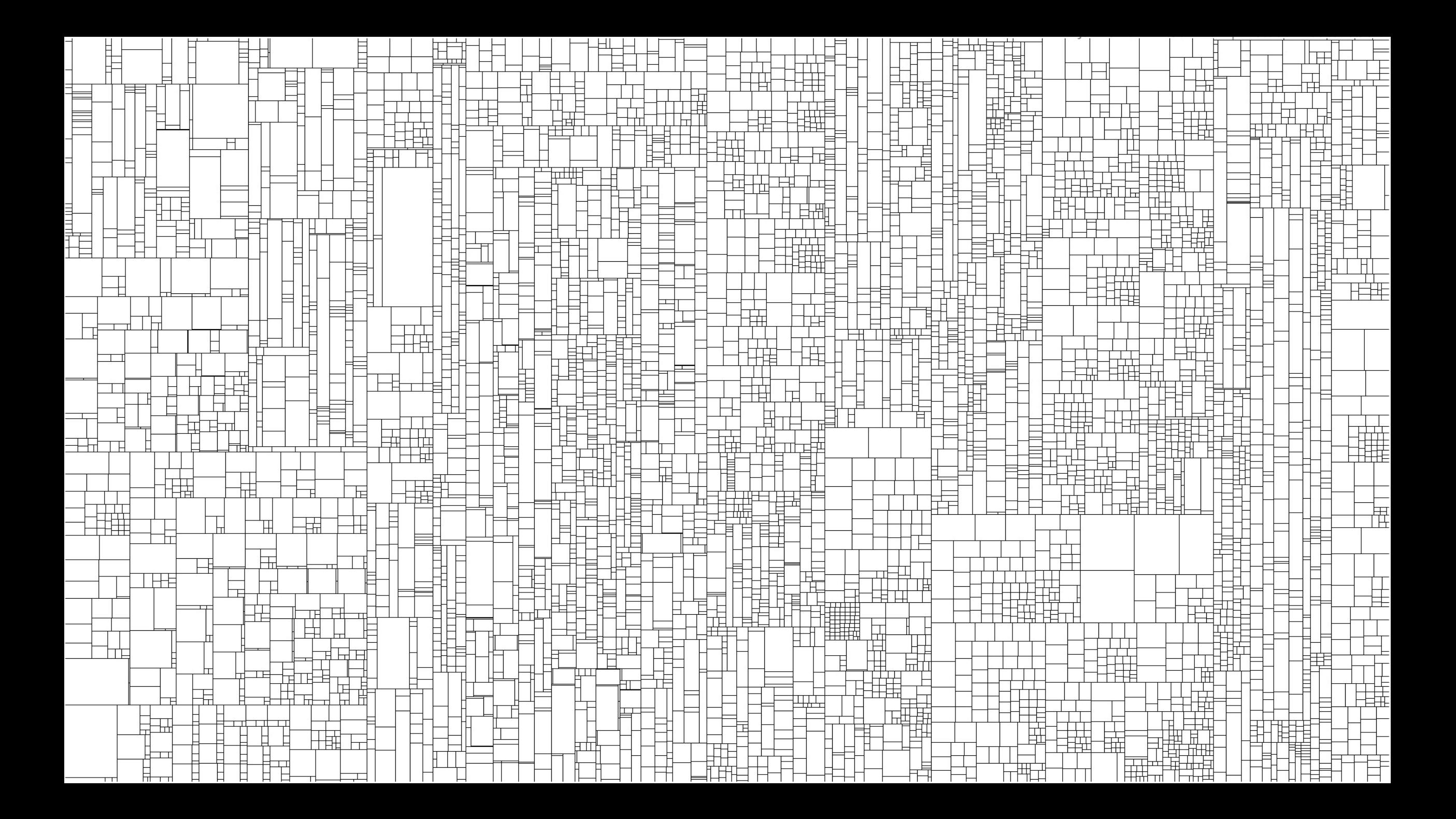

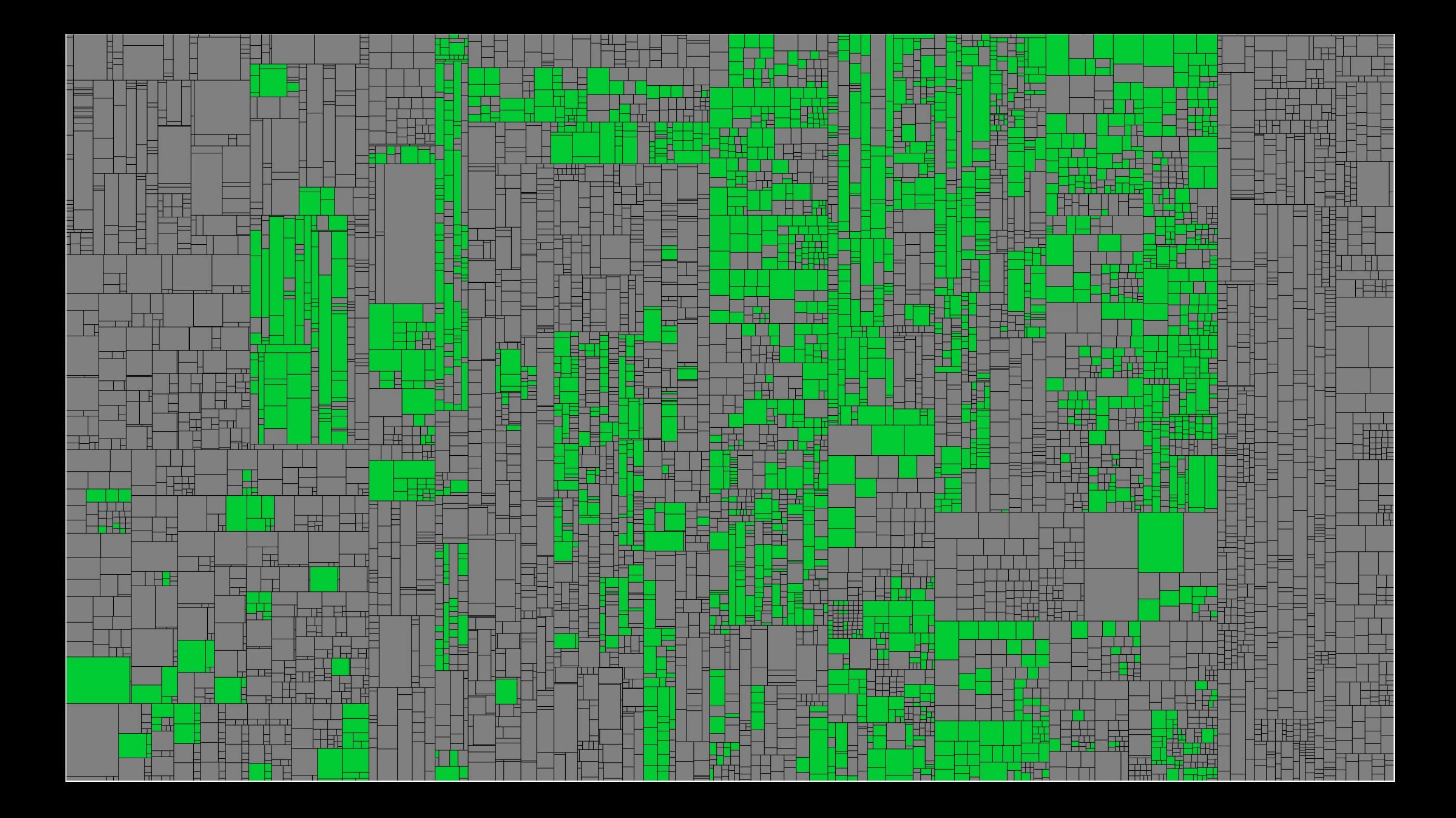

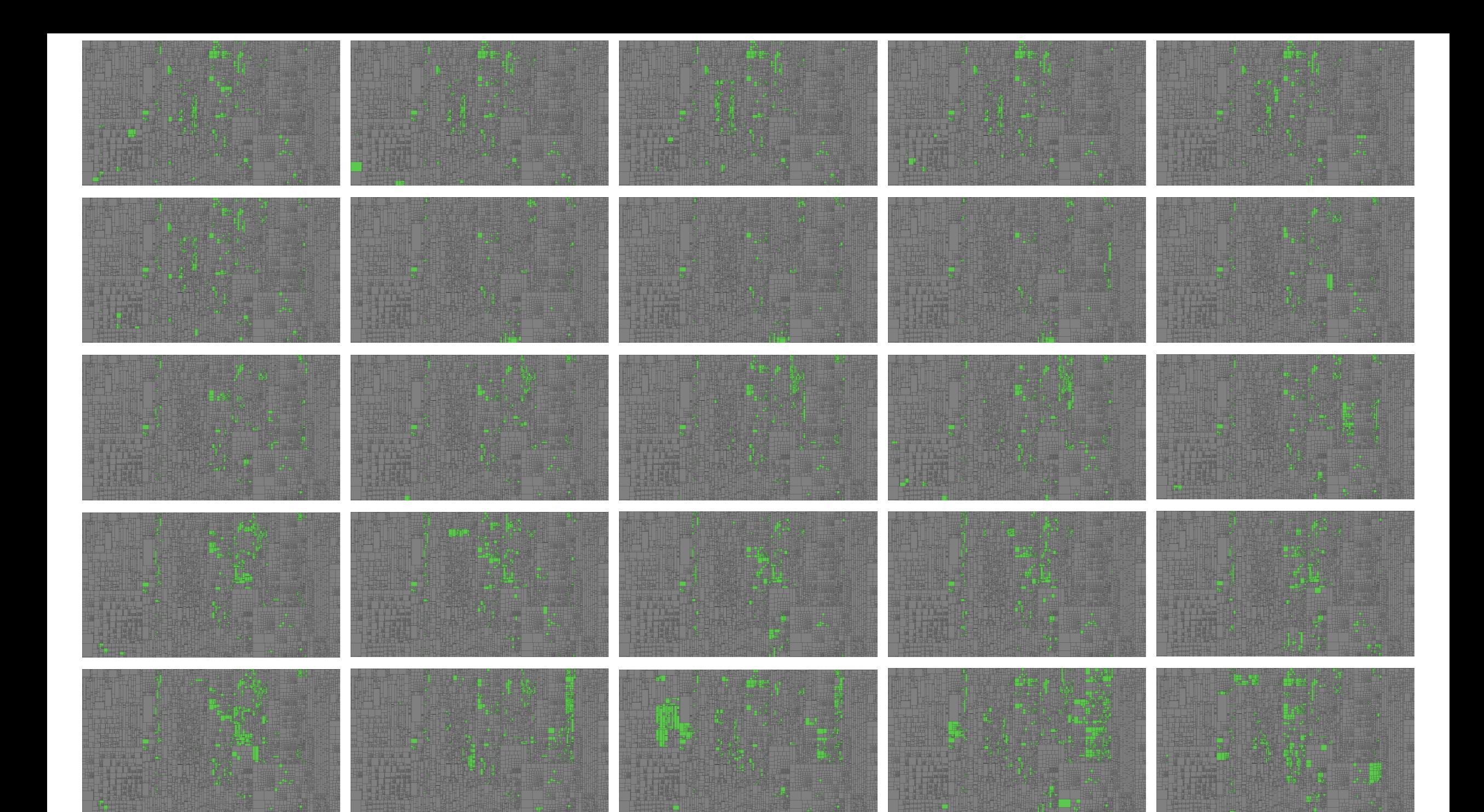

## Wie entscheiden wir, welche Tests ausgeführt werden?

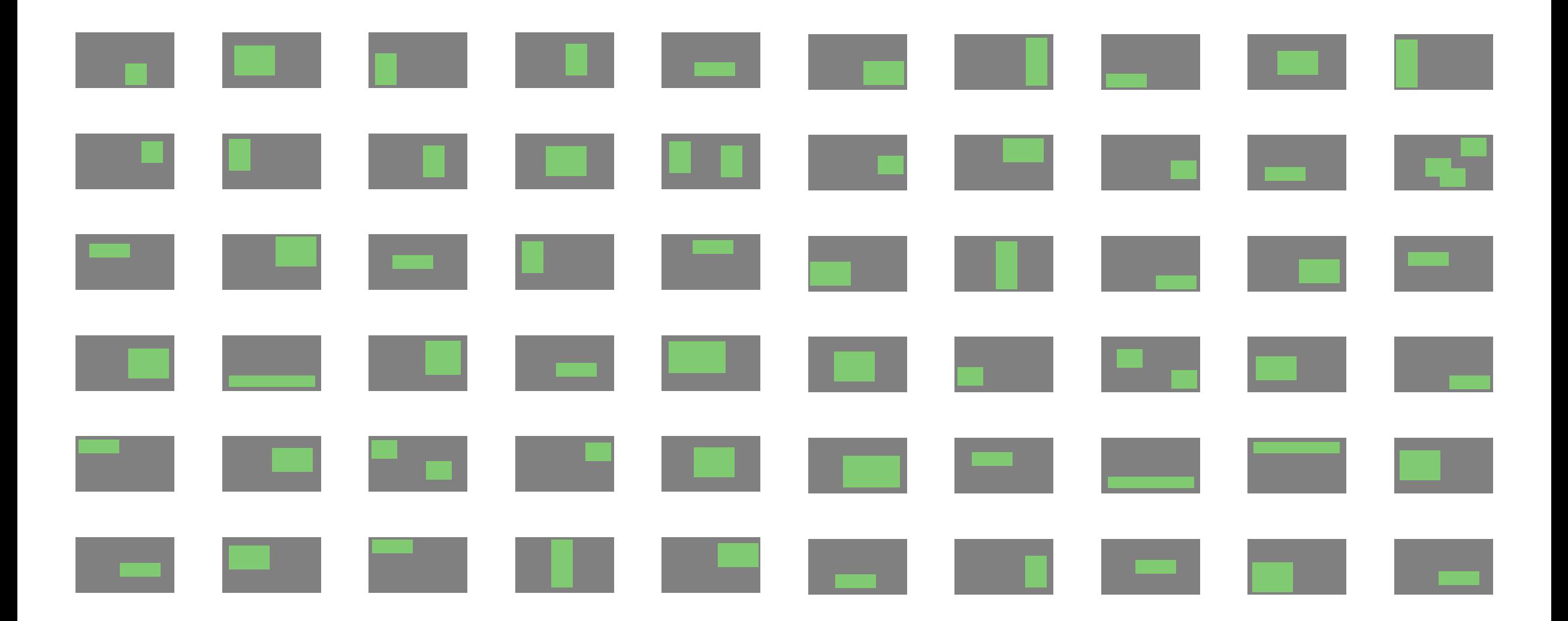

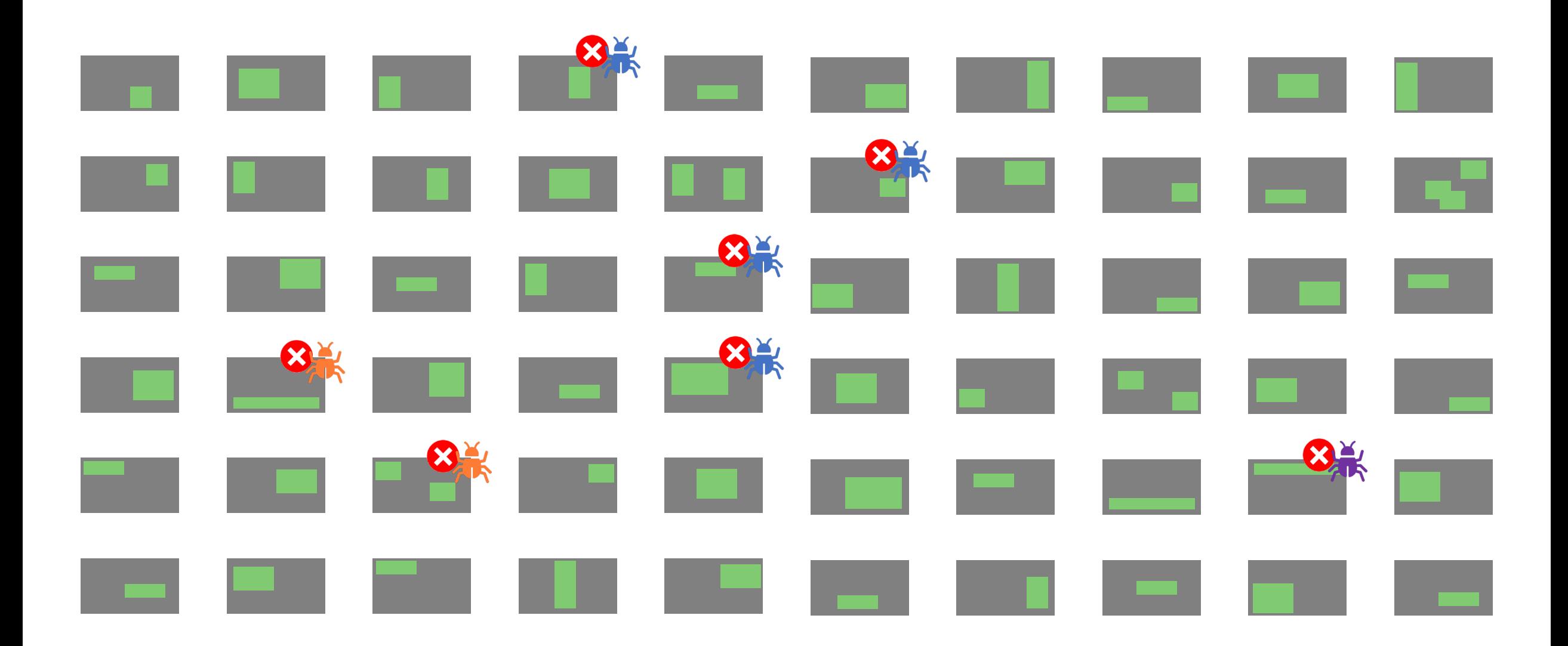

## Pareto-Testing

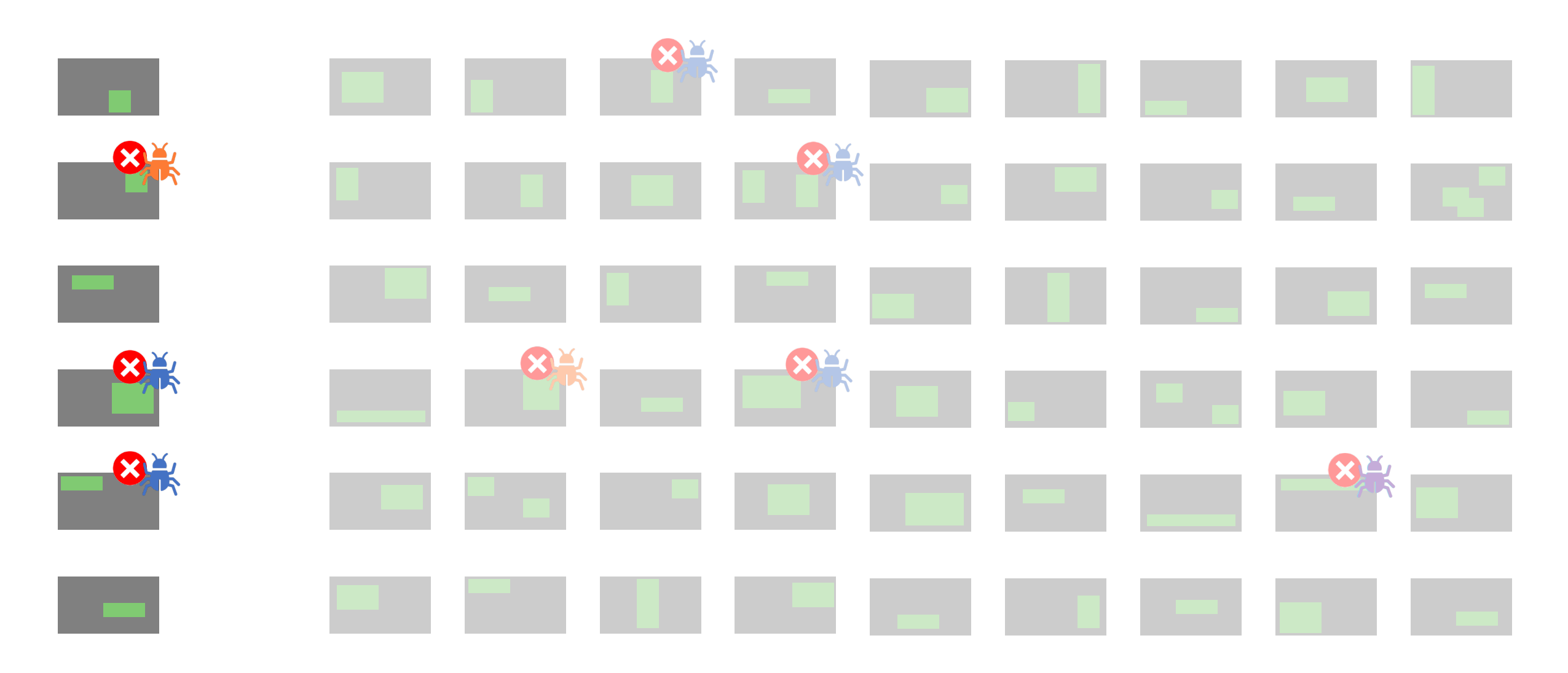

#### Time vs Code Coverage

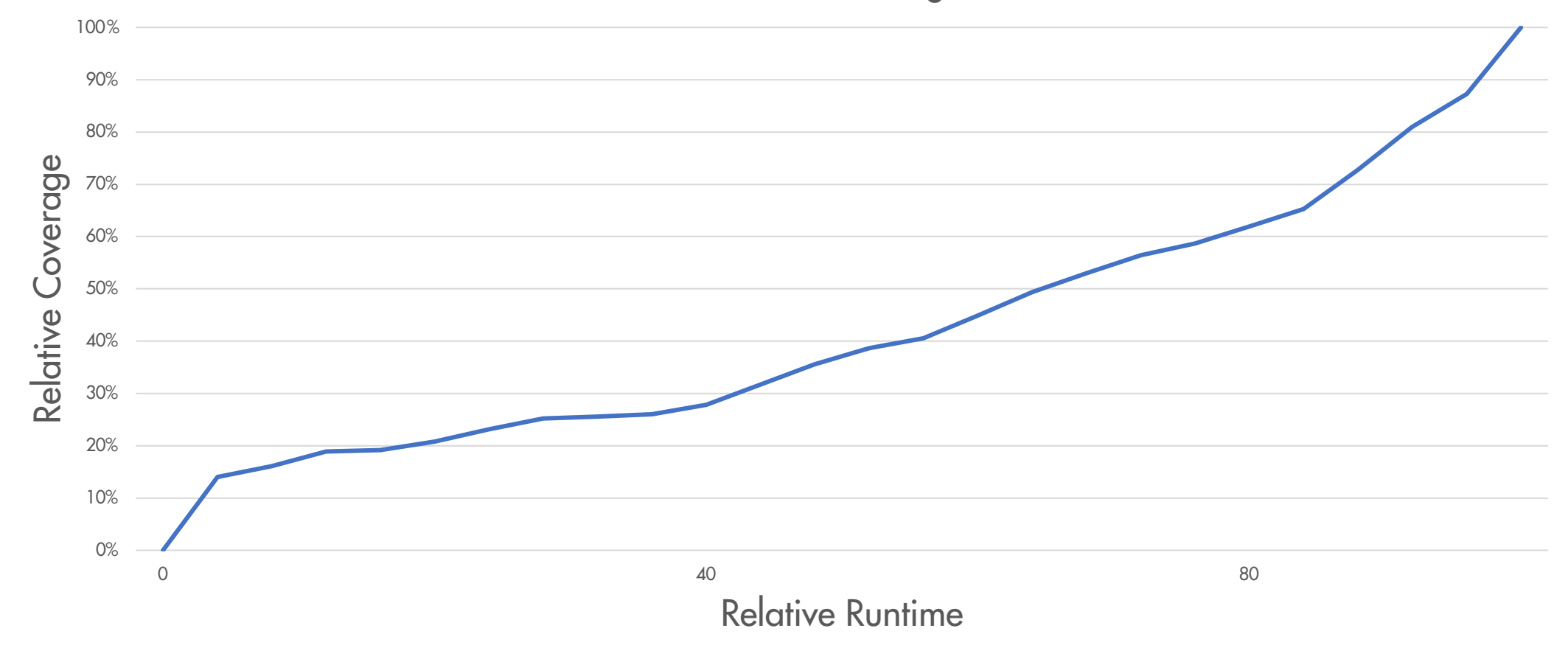

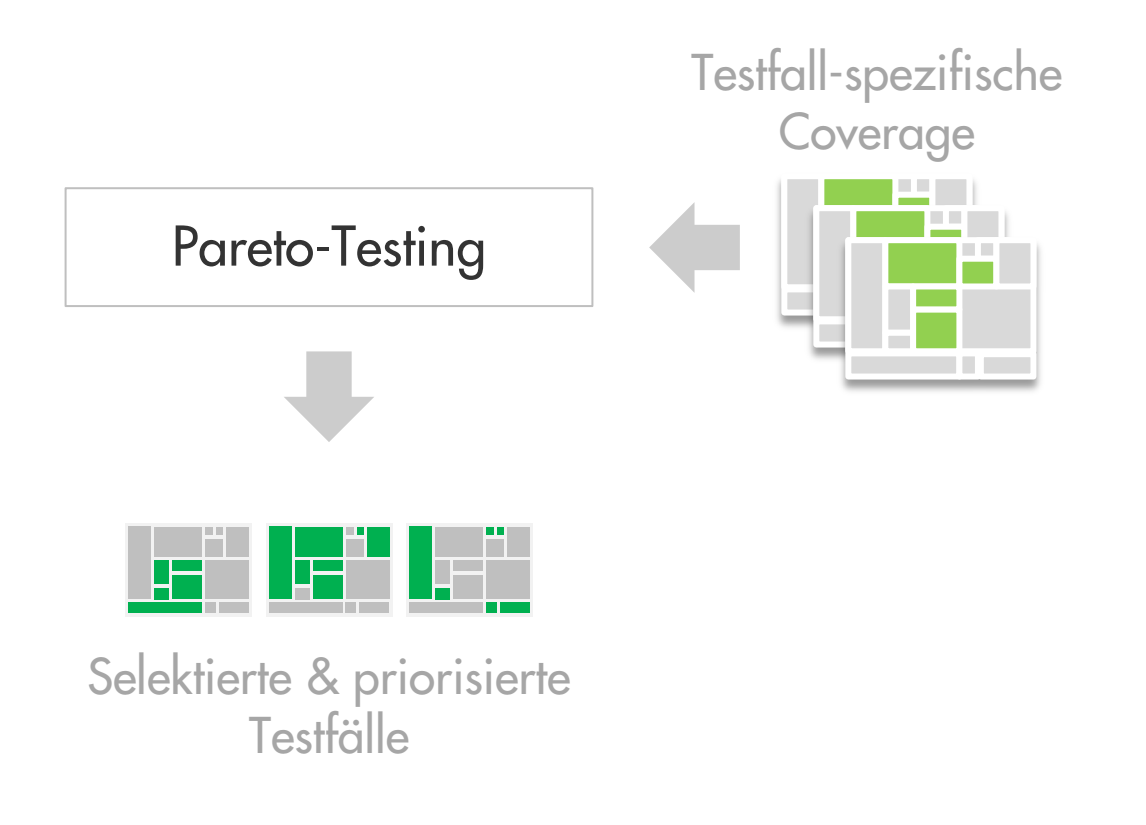

Time vs Code Coverage

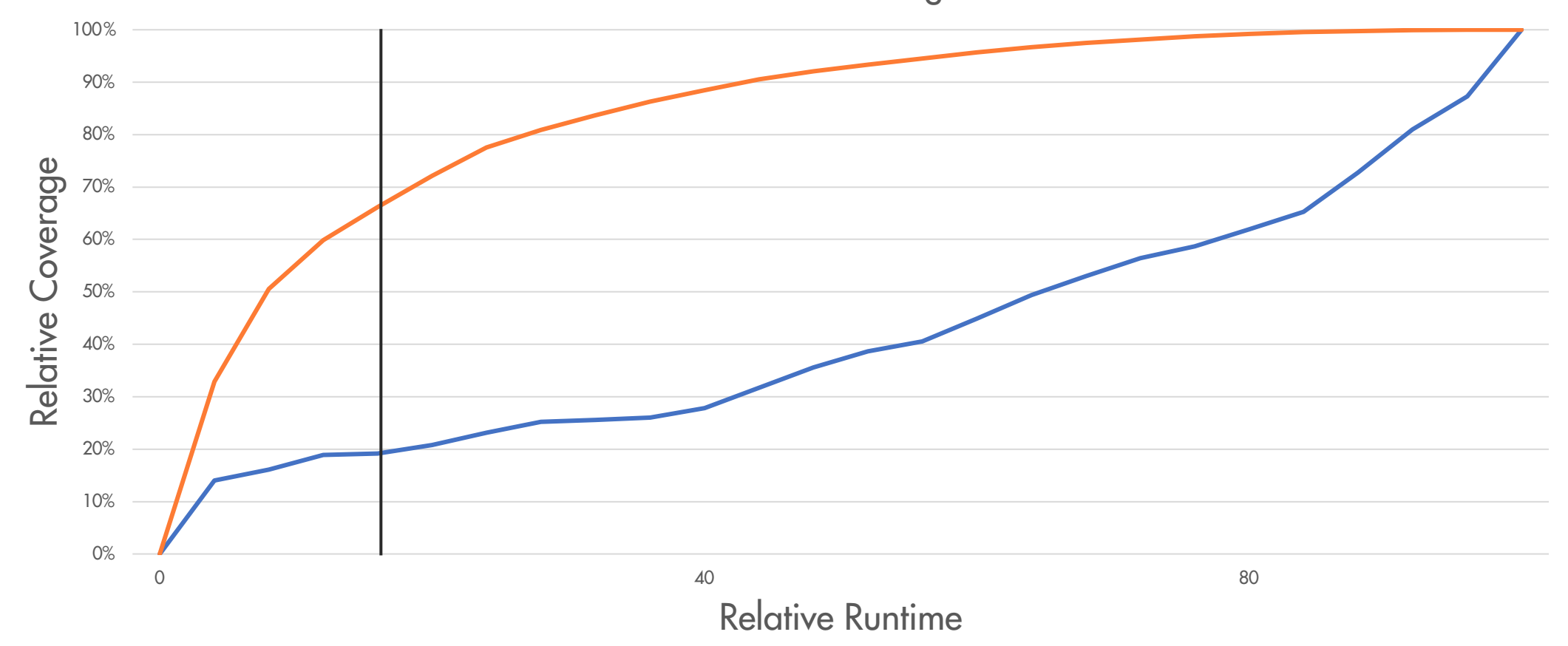

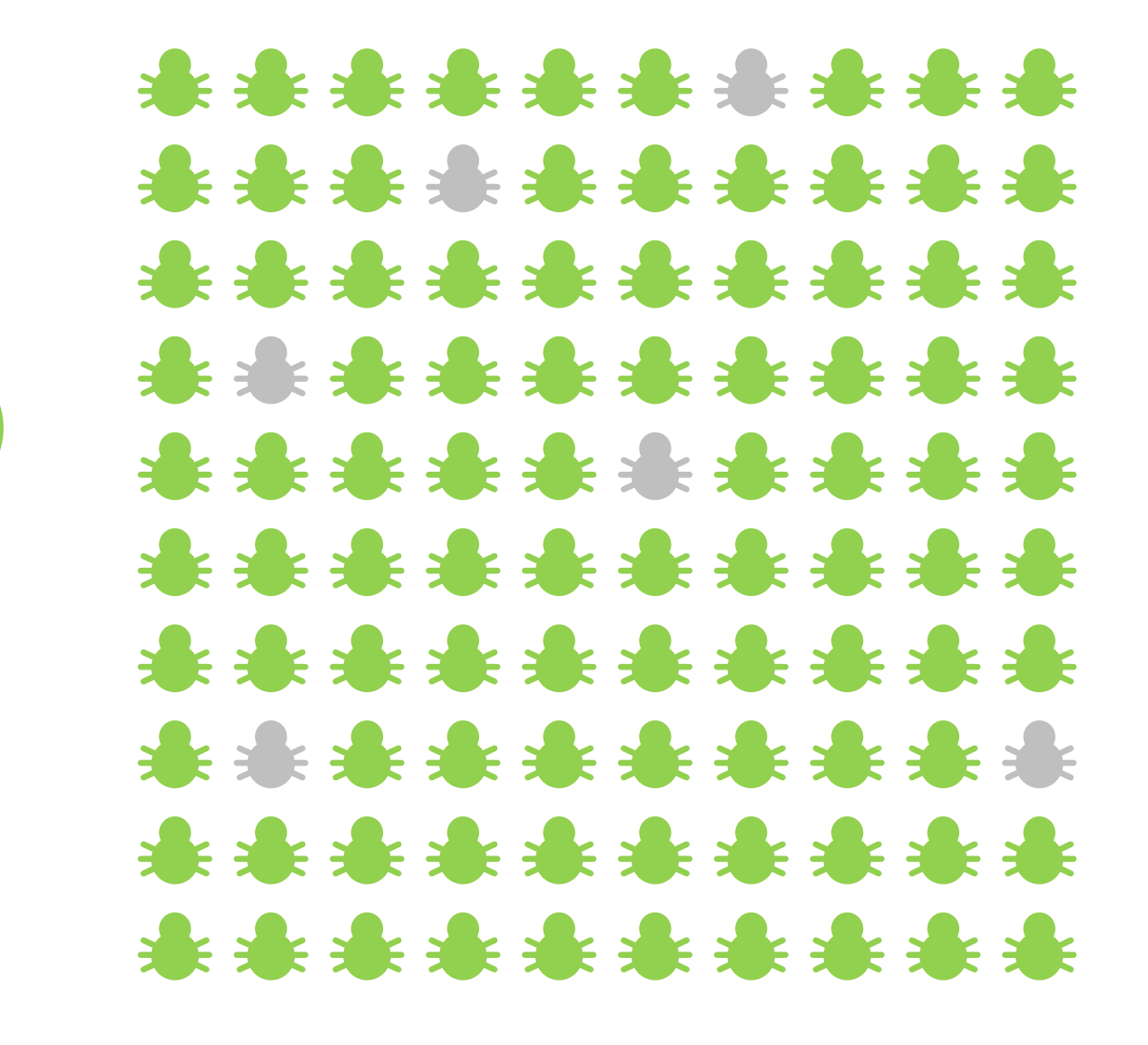

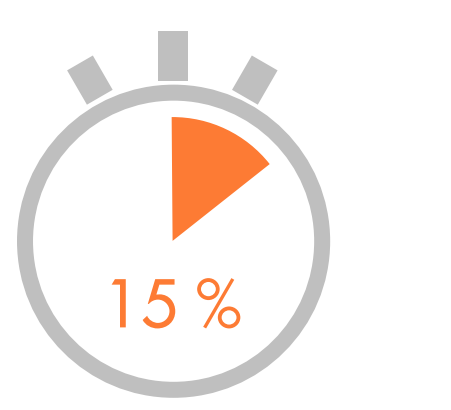

15 % 95 %

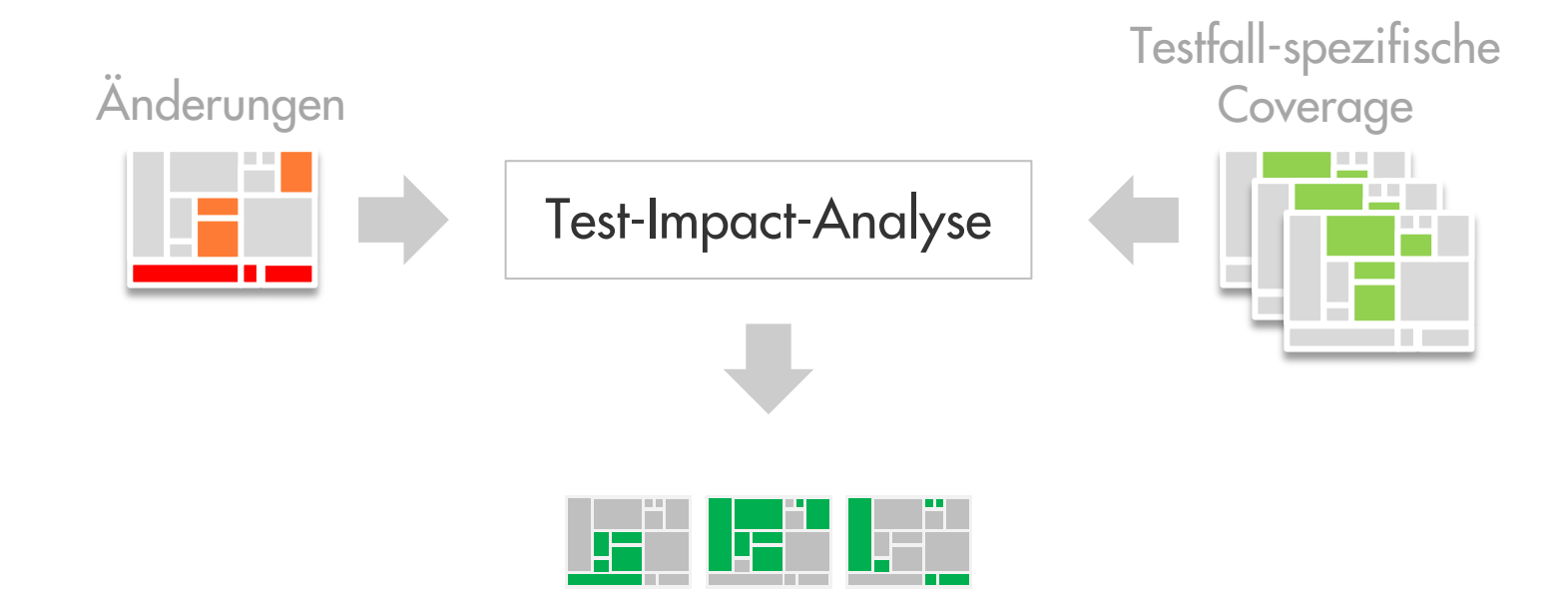

Selektierte & priorisierte **Testfälle** 

#### Test-Impact-Analyse

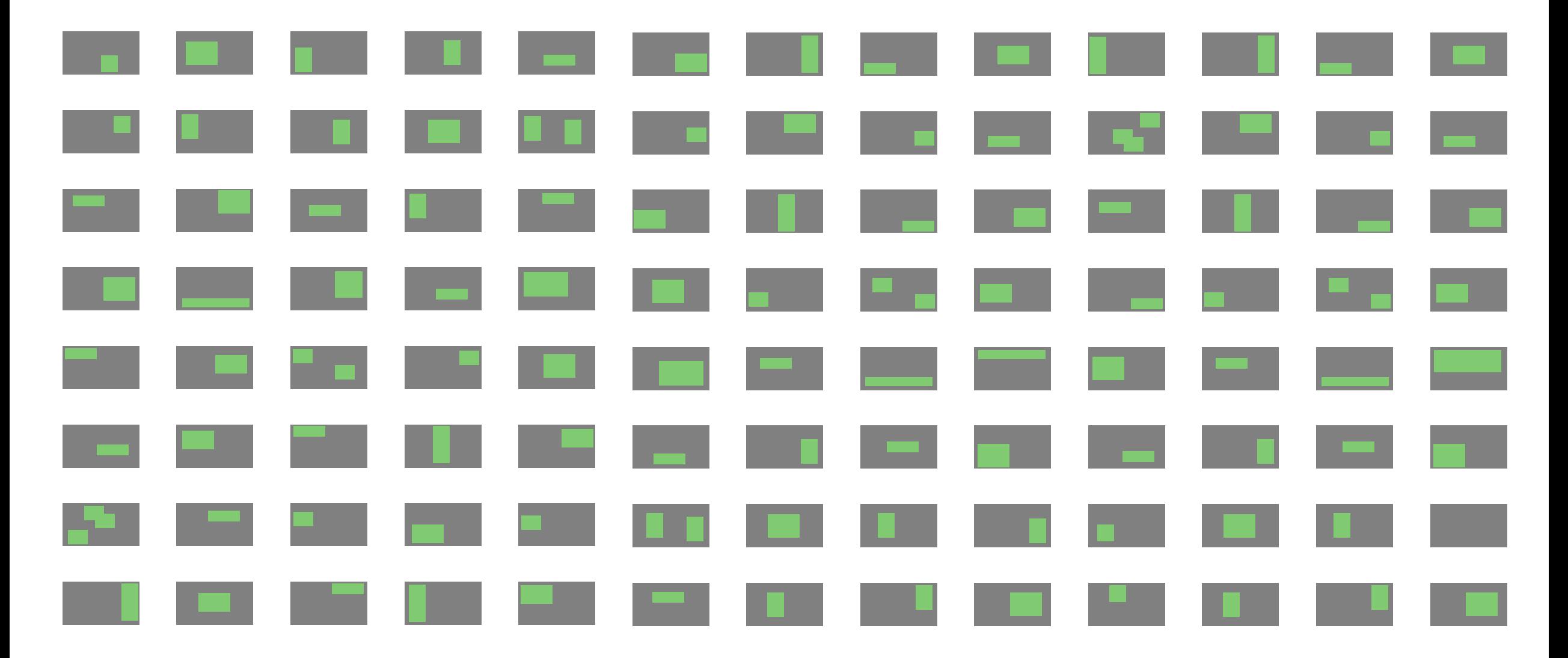

## Schritt 1: Selektion betroffener Testfälle

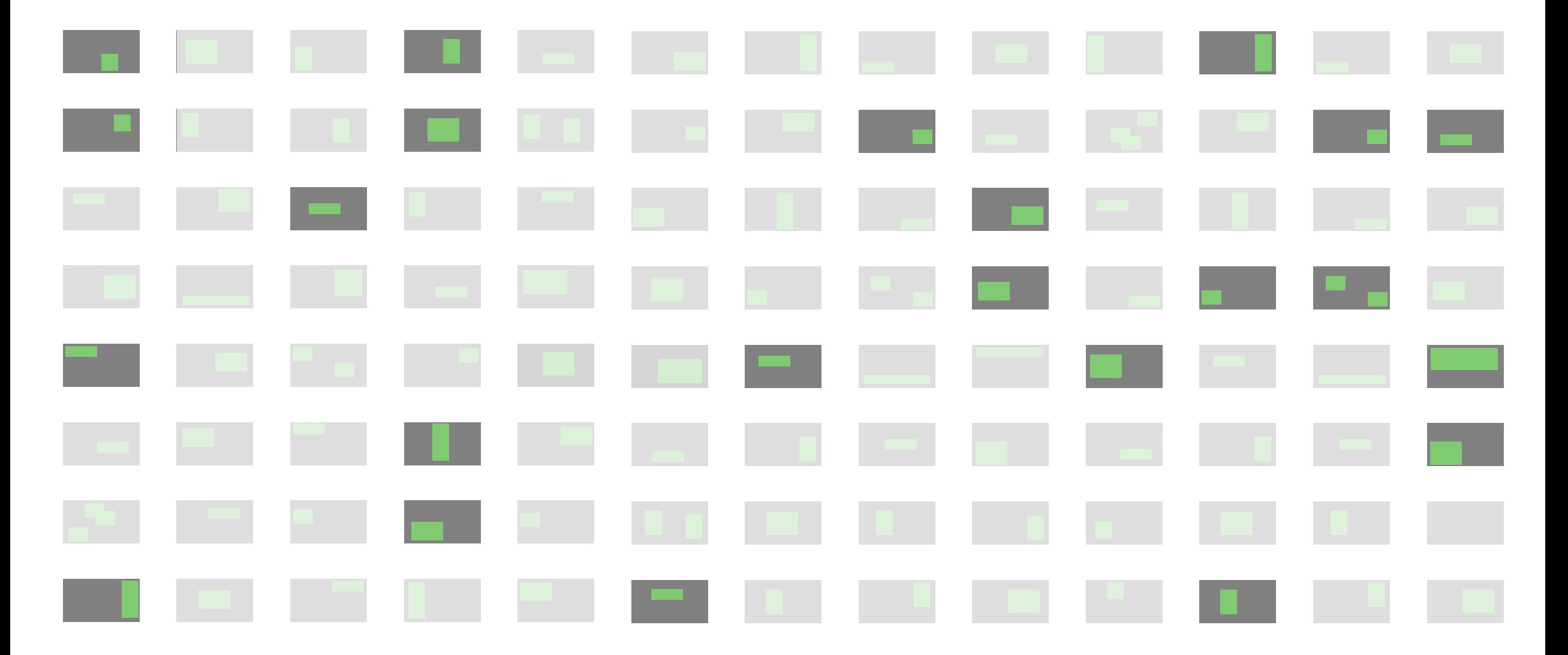

## Schritt 1: Selektion betroffener Testfälle

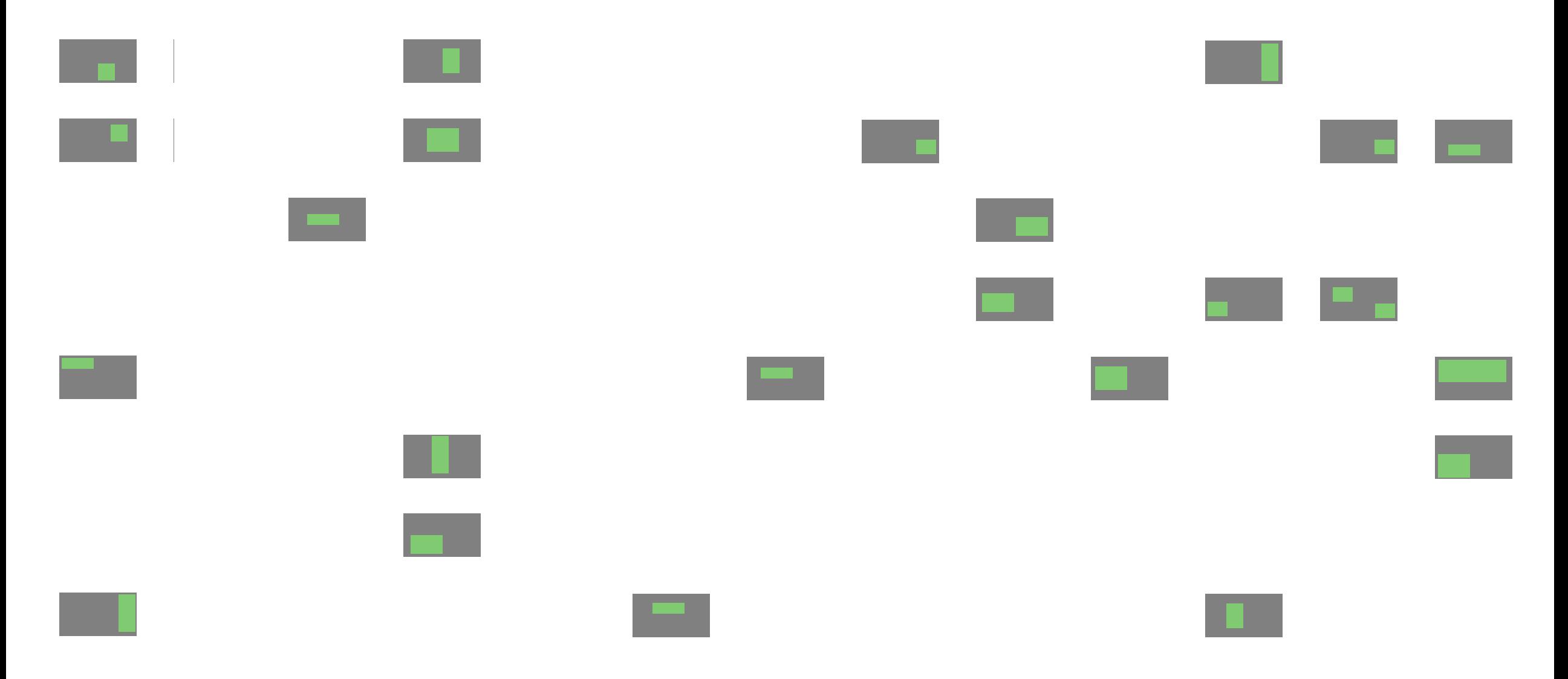

#### Schritt 1: Selektion betroffener Testfälle

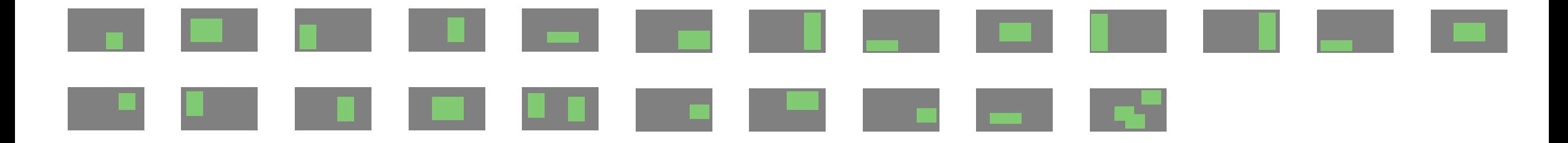

Schritt 2: Priorisierung selektierter Testfälle

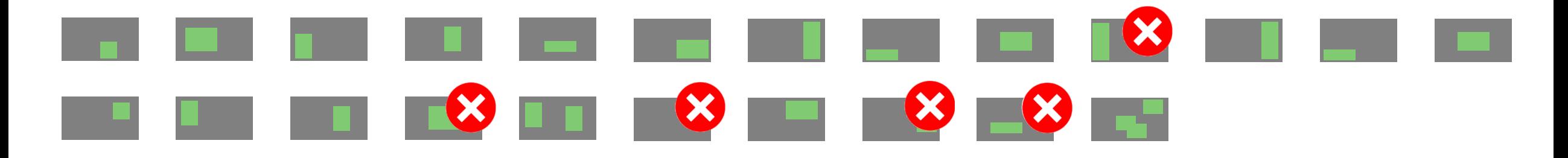

#### Schritt 2: Priorisierung selektierter Testfälle

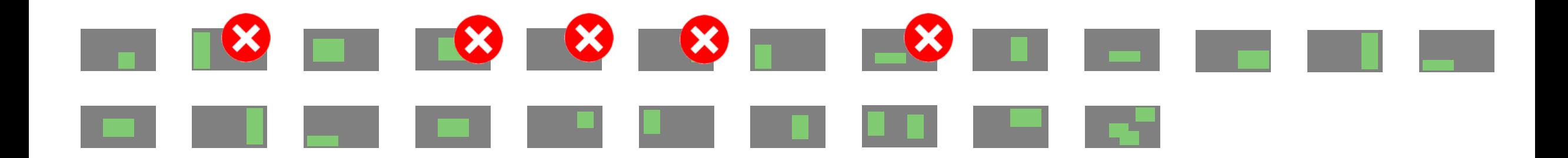

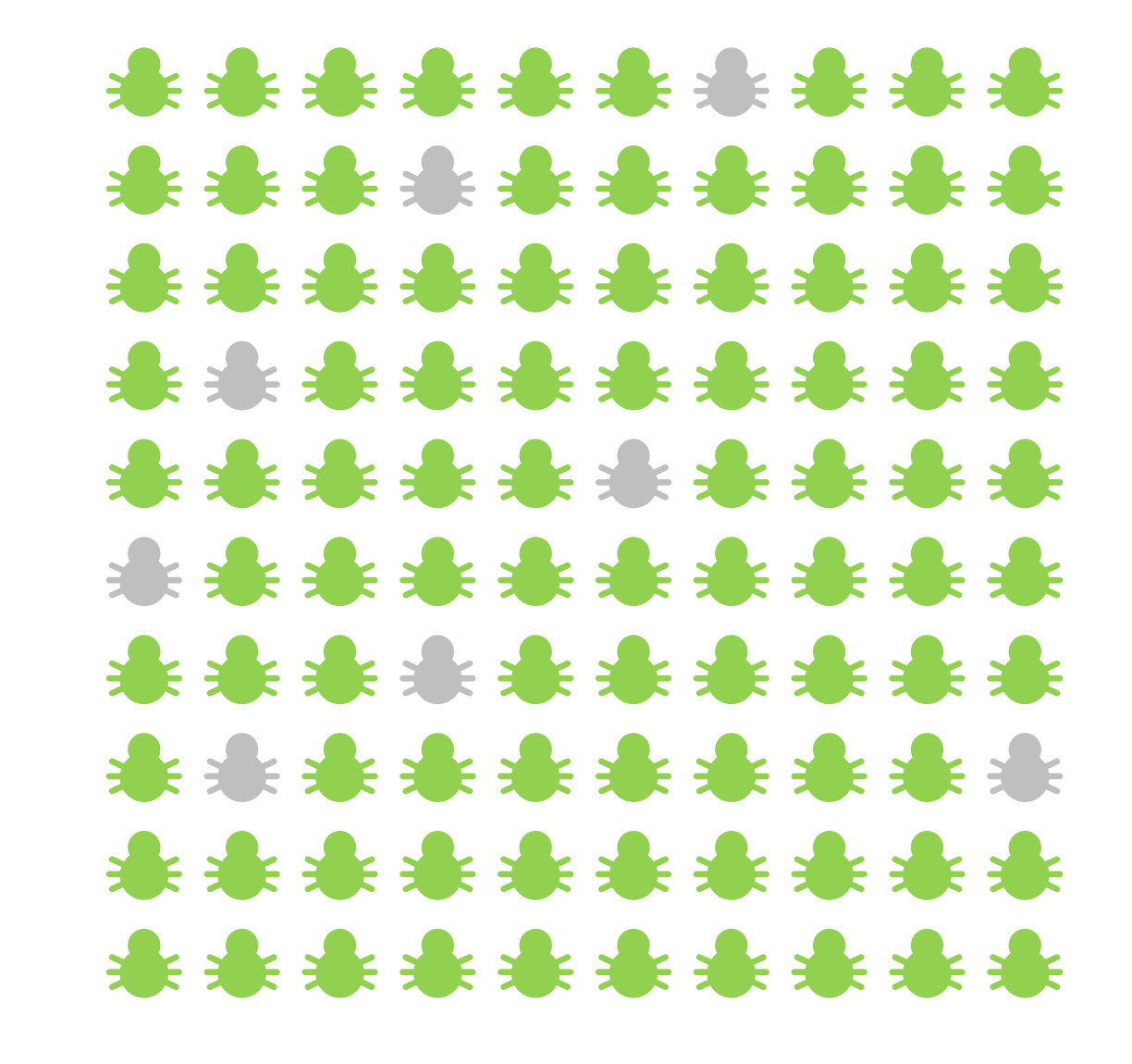

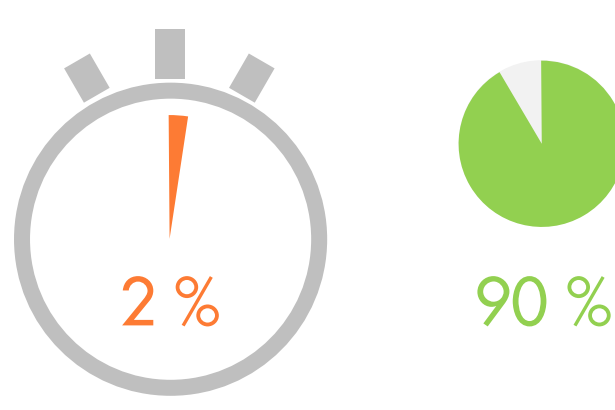

Pareto-Testing

Tests werden unabhängig von Änderungen ausgewählt.

95% der Fehler in 15% der Zeit ermittelt

Einmalige Messung der Coverage reicht aus (ggf. quartärliche Wiederholung)

Weniger Aufwand & breiter Anwendbar

Test-Impact-Analyse

Tests werden für jeden Lauf passend zu Änderungen ausgewählt

90% der Fehler in 2% der Zeit ermittelt

Erfordert kontinuierliche Messung der Coverage und Integration der Test-Auswahl in die CI / Testautomatisierung.

Stärkere Beschleunigung des Feedbacks (bei höherem Aufwand)

## Was hilft der BVK?

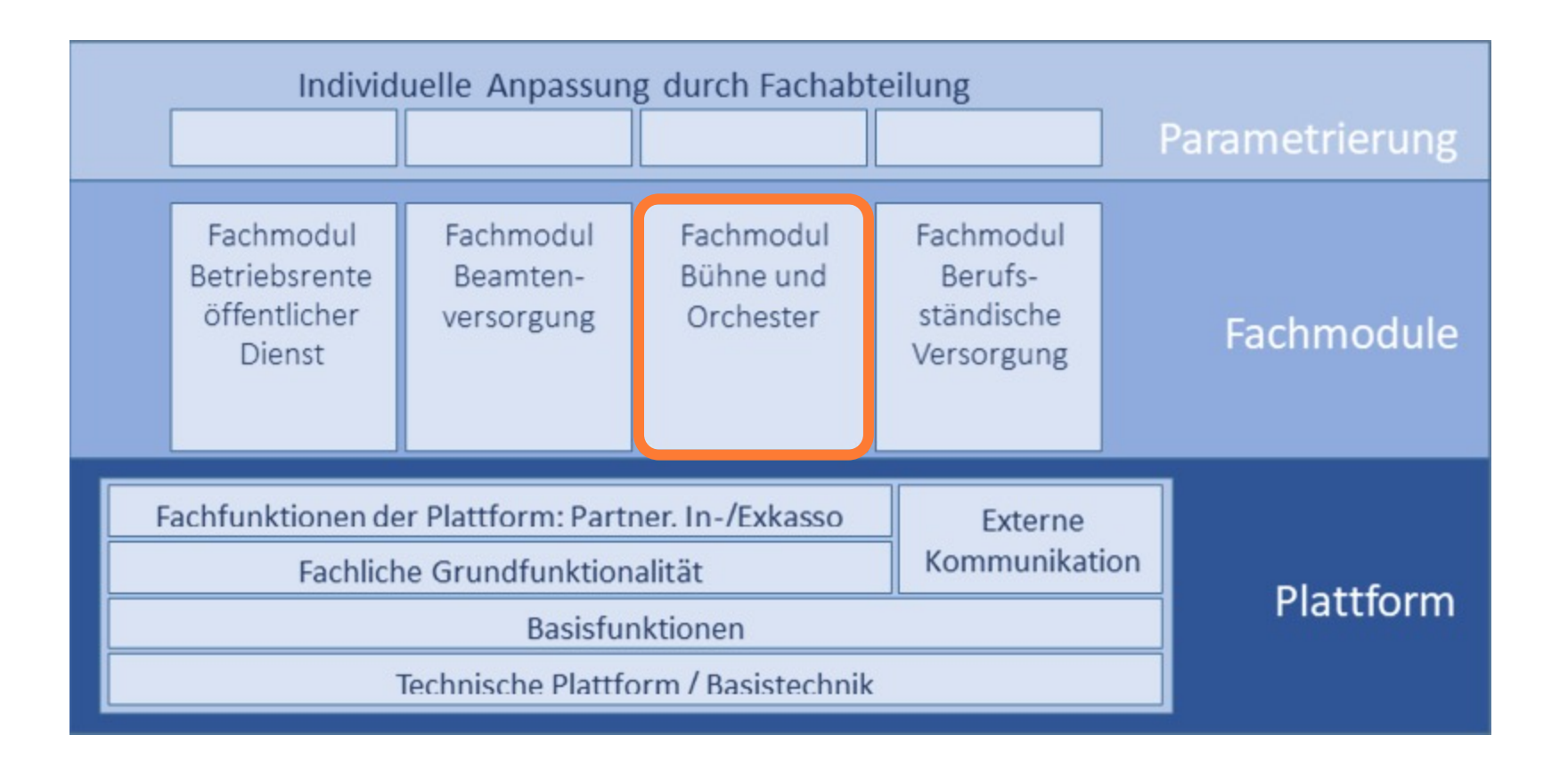

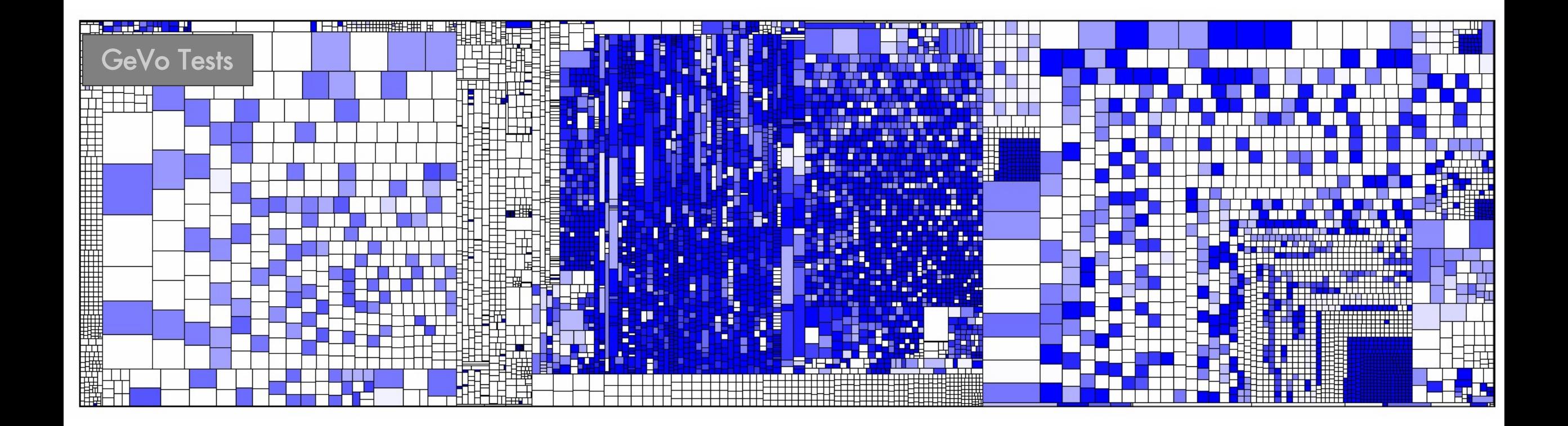

Es gibt noch weitere Testarten, die wir hier nicht vermessen haben, sowie generierten Code, der nicht getestet wird.

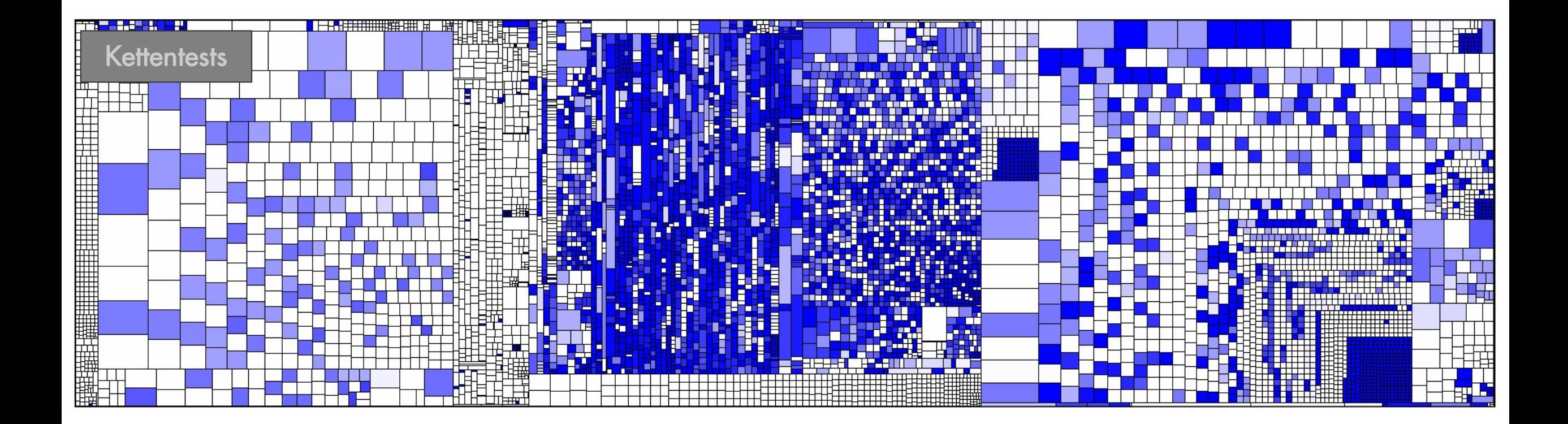

Es gibt noch weitere Testarten, die wir hier nicht vermessen haben, sowie generierten Code, der nicht getestet wird.

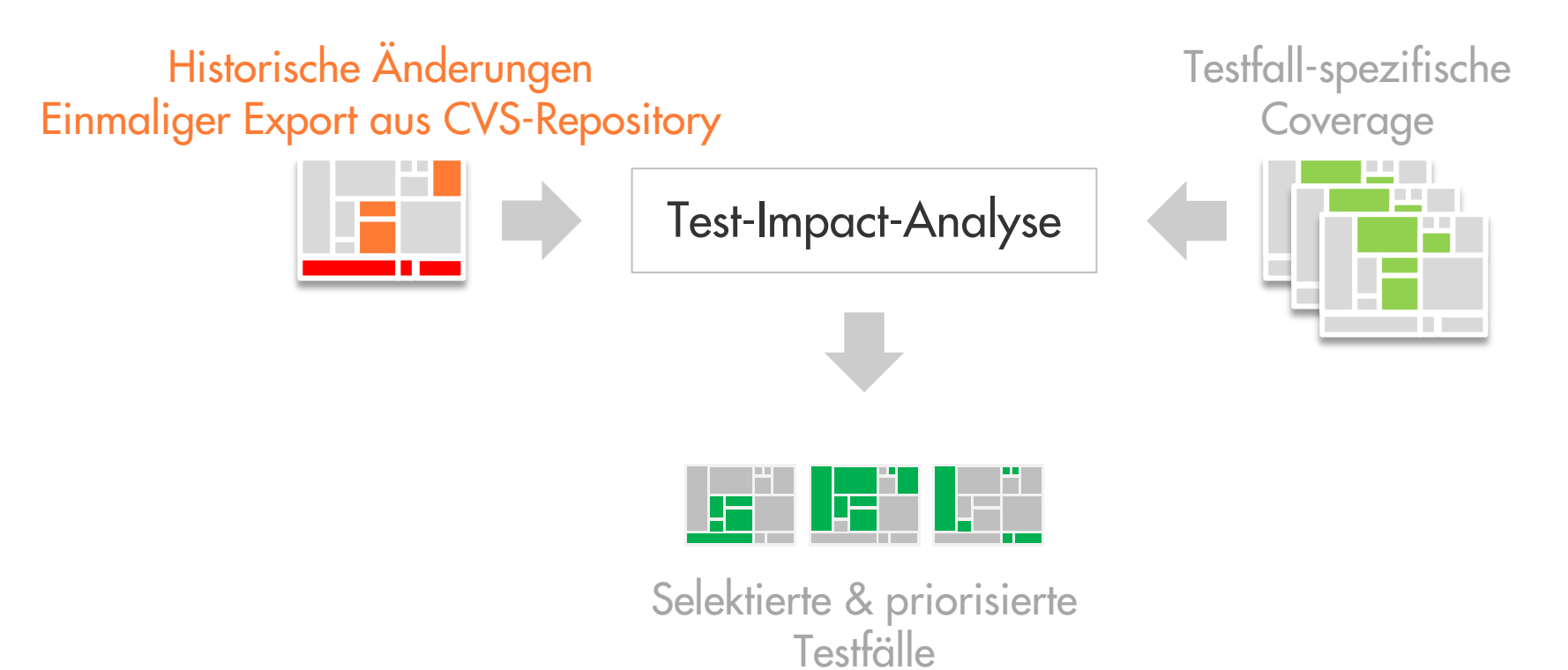

## Wie effektiv sind die ausgewählten Tests?

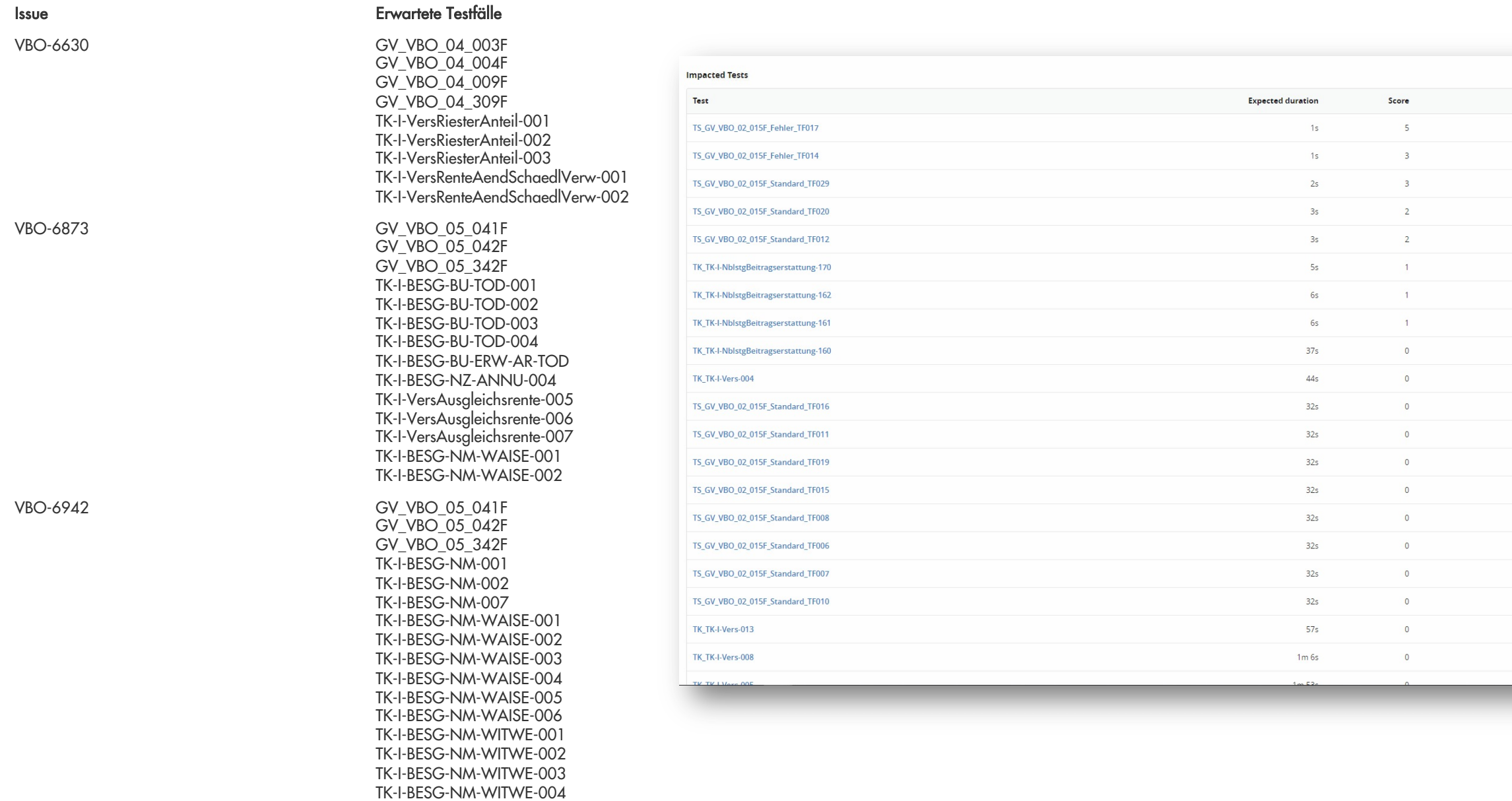

Reason  $[ \hbox{ \textbf{Impeated} } ]$ Impacted Impacted Impacted Impacted **Impacted** Impacted Impacted  $[ \hbox{ \bf{impeated} } ]$  $[ \hbox{Impeated} ]$ Impacted Impacted Impacted  $[ \hbox{ \bf{impeated} } ]$ **Impacted**  $[ \hbox{ \bf{impeated} } ]$ Impacted Impacted  $[ \hbox{ \textbf{Impeated} } ]$ 

**Expanded**<br>Expanded **Expanding Contract Contract** 

TK - I -BESG -AR -TOD -001 TK - I -BESG -AR -TOD -002

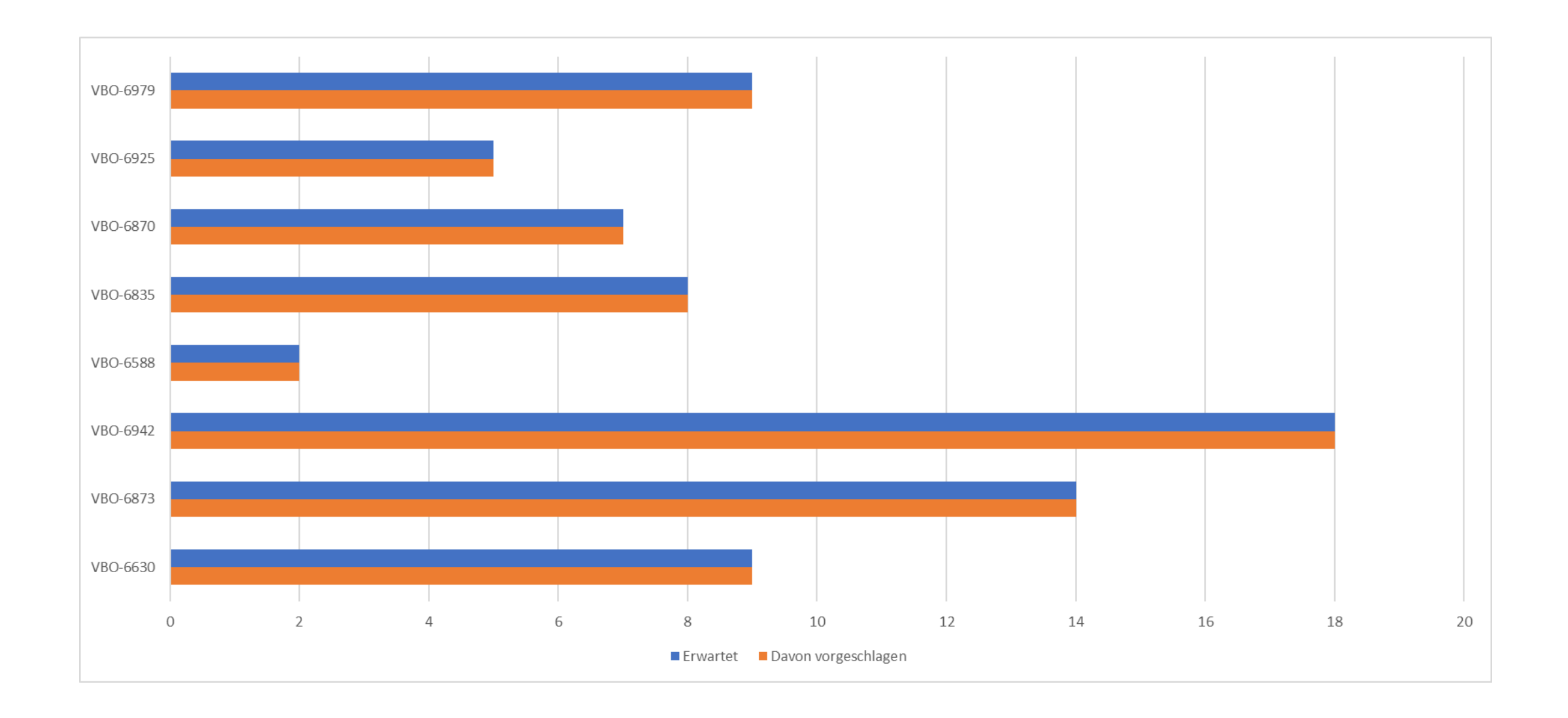

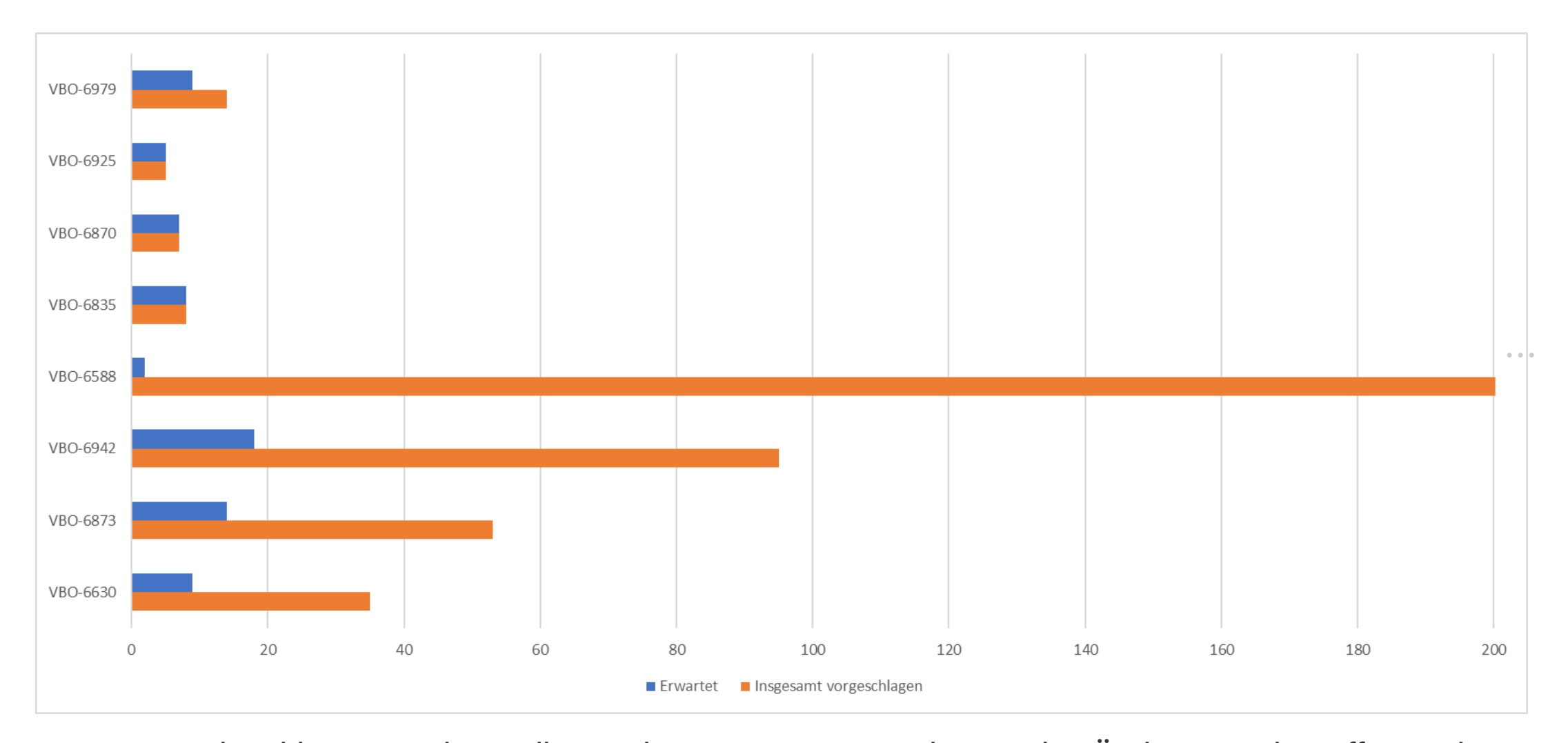

Teamscale schlägt an vielen Stellen noch weitere Tests vor, die von den Änderungen betroffen sind

## Wie viel Testlaufzeit können wir sparen?

Laufzeit der ausgewählten Tests Laufzeit aller Tests

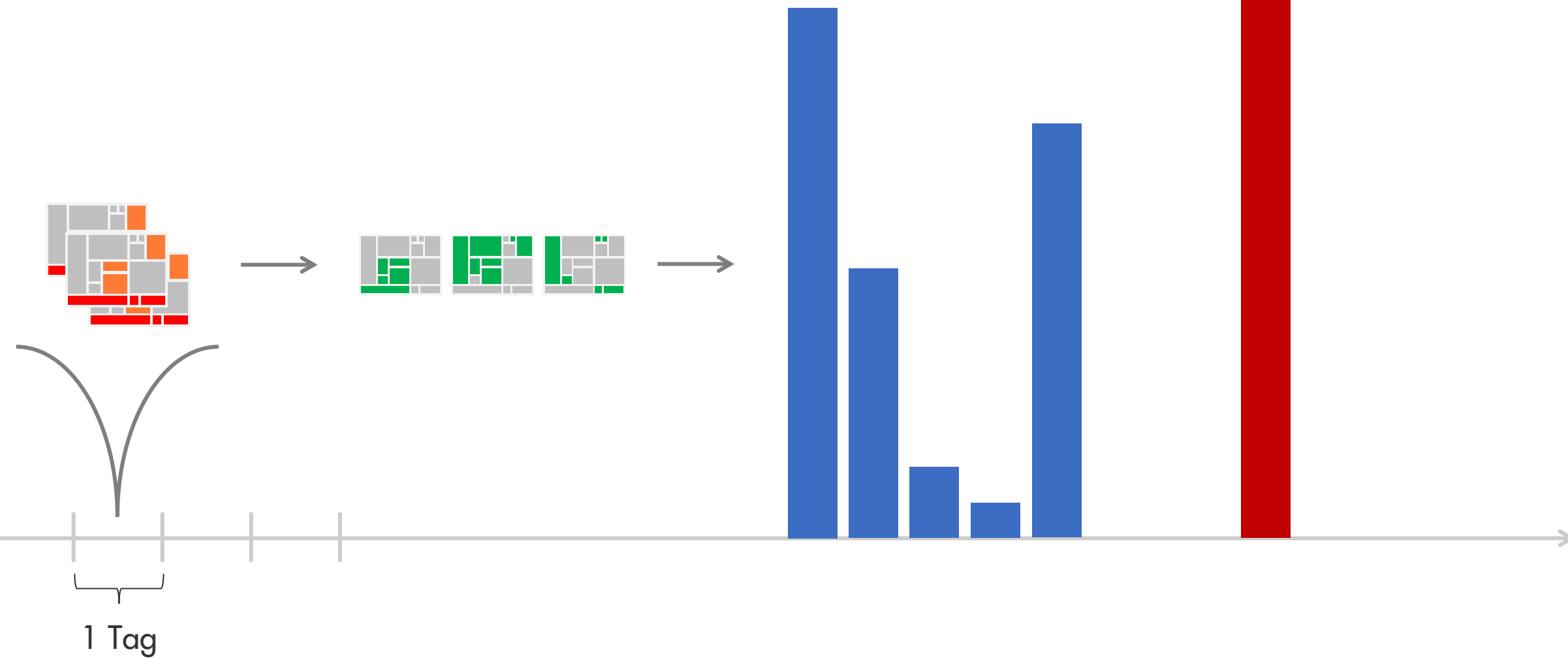

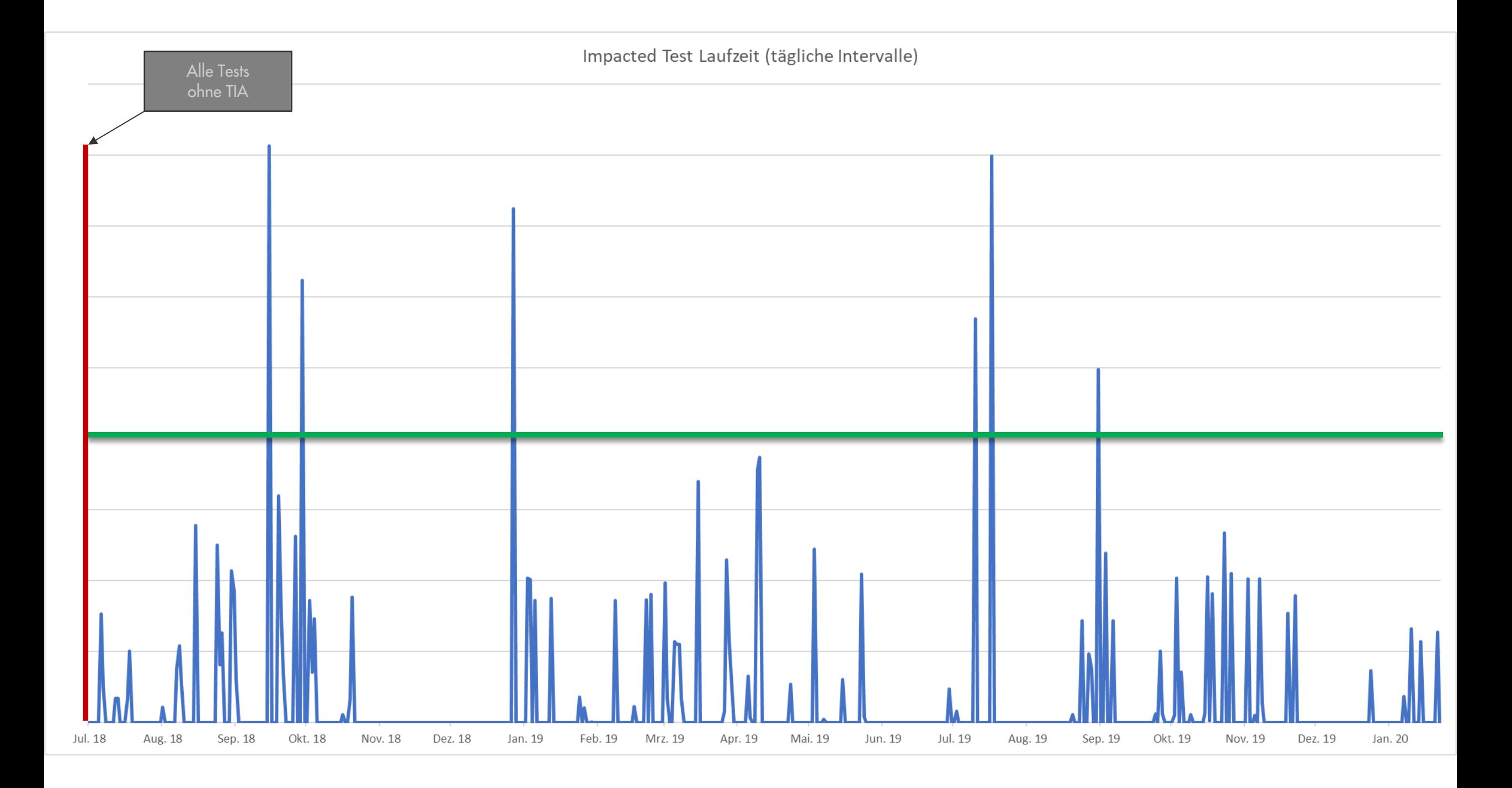

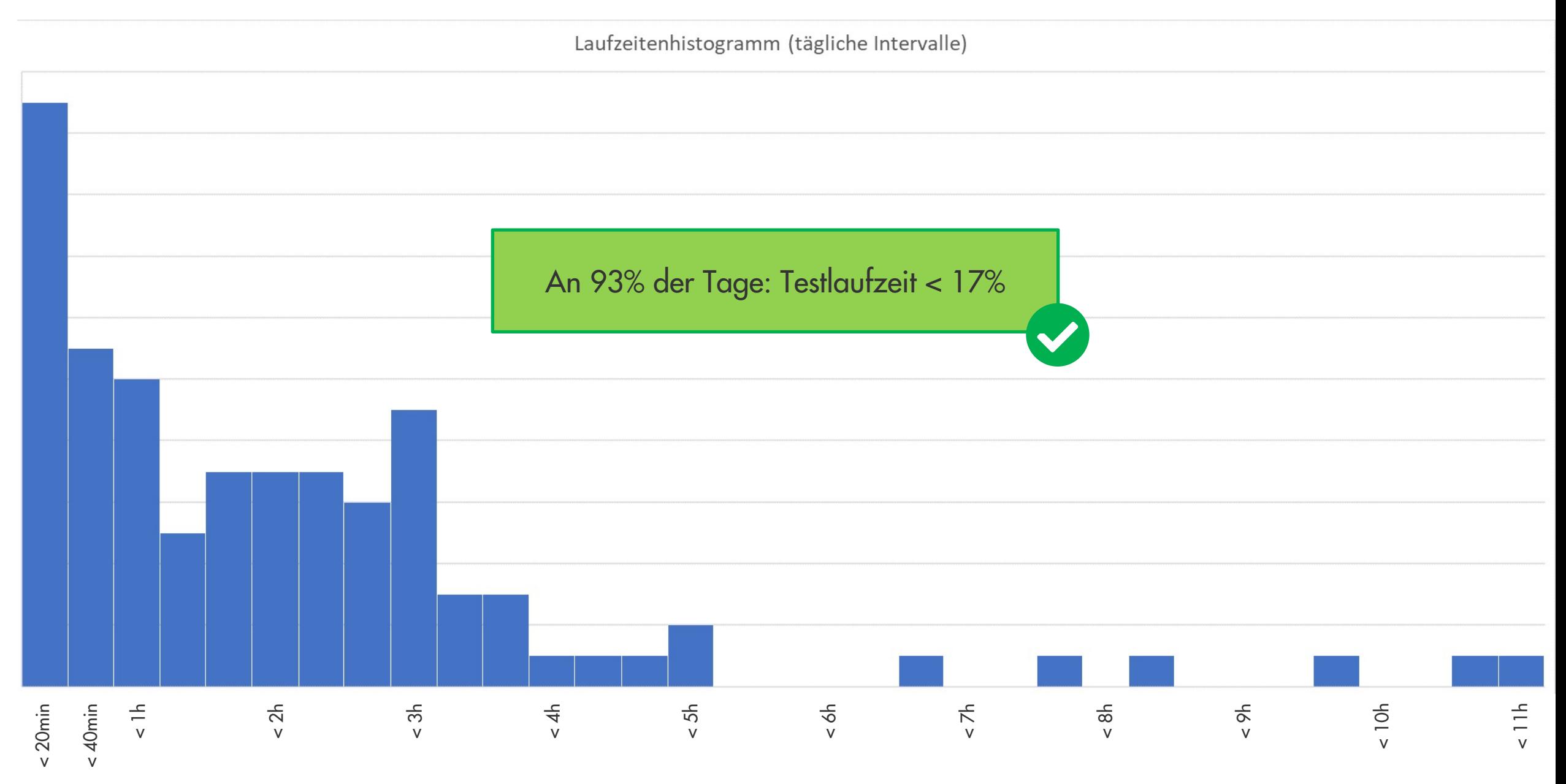

*Nur Intervalle berücksichtigt, die Impacted Tests enthalten*

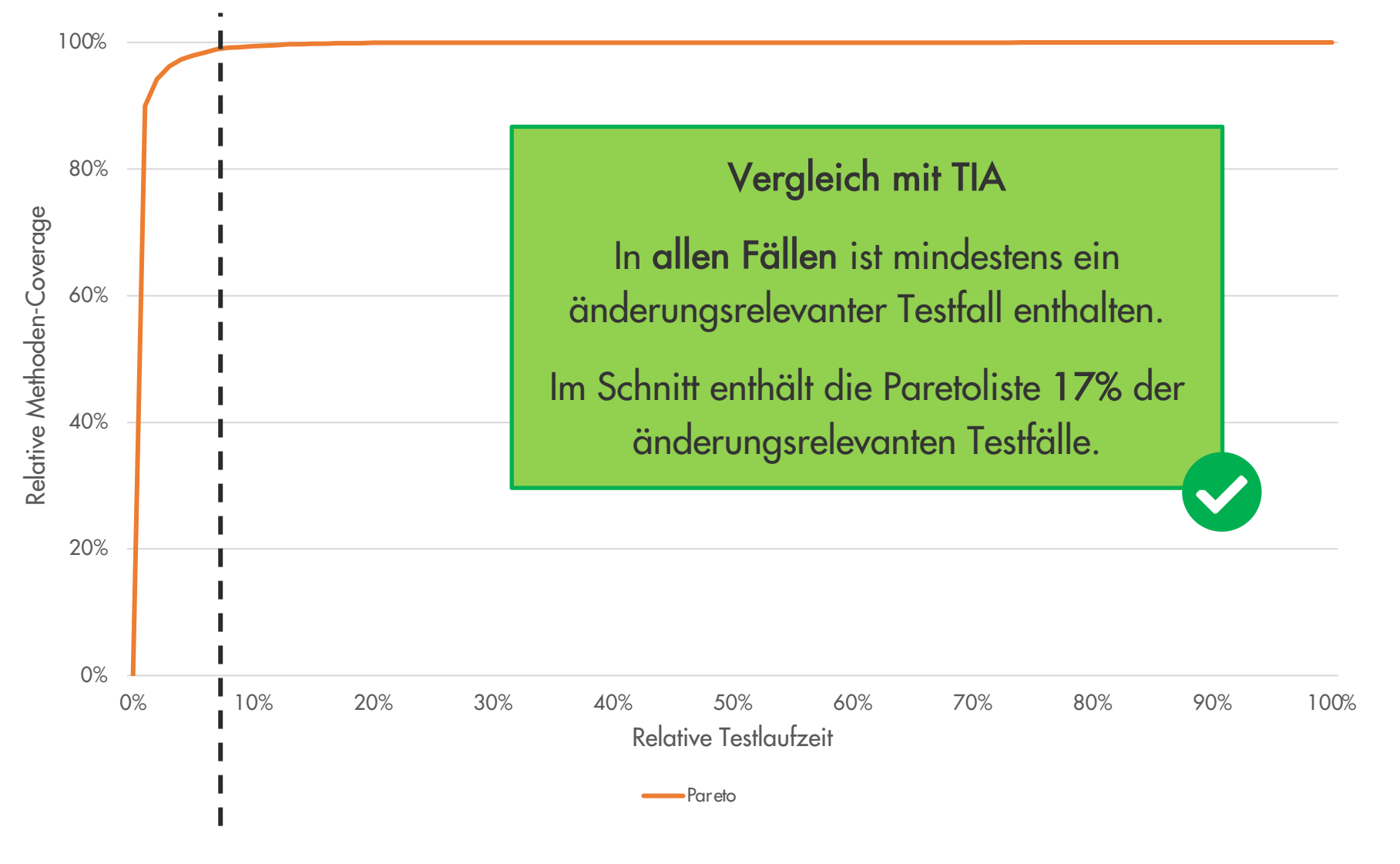

Mit 1h Testlaufzeit erreichen wir bereits 99,2% relative Methoden-Coverage

## Vorschlag für den Einsatz

Aktuell: nächtlich "Re-run all"

Feedback erst spät am nächsten Tag

Build and the state of the state of the state of the Test

## Vorschlag für den Einsatz

Tagsüber schnelles Feedback: TIA Timeboxing

Erstes Feedback auf eingecheckte Änderungen nach spätestens 2h

Build Test max. 1h

## Vorschlag für den Einsatz

Tagsüber schnelles Feedback: TIA Timeboxing

Erstes Feedback auf eingecheckte Änderungen nach spätestens 2h

Build Test max. 1h

Laufzeitenhistogramm (tägliche Intervalle)

## Vorschlag für den Einsatz nach der Git-Umstellung

Tagsüber schnelles Feedback: TIA Timeboxing

Erstes Feedback auf eingecheckte Änderungen nach spätestens 2h

Build Test max. 1h

Weiterhin: nächtlich "Re-run all", um die testfallspezifische Coverage zu aktualisieren

#### Vorschlag für den Einsatz vor der Git-Umstellung: Pareto-Testliste

Tagsüber schnelles Feedback: Statisch berechnetes Testset

Erstes unvollständiges Feedback auf eingecheckte Änderungen nach spätestens 2h

Build Test 1h

Weiterhin: nächtlich "Re-run all", um die testfallspezifische Coverage zu aktualisieren

Monatlich: Pareto-Liste aktualisieren

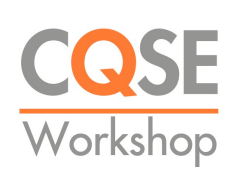

## Schnelles Feedback trotz lang

Test-Impact-Analyse und Pareto-Optimierung für historisch gewachsene Test-

[Dr. Elmar J](http://cqse.eu/workshop-8020-de-2206-gtd)ürgens & Fabian Streit

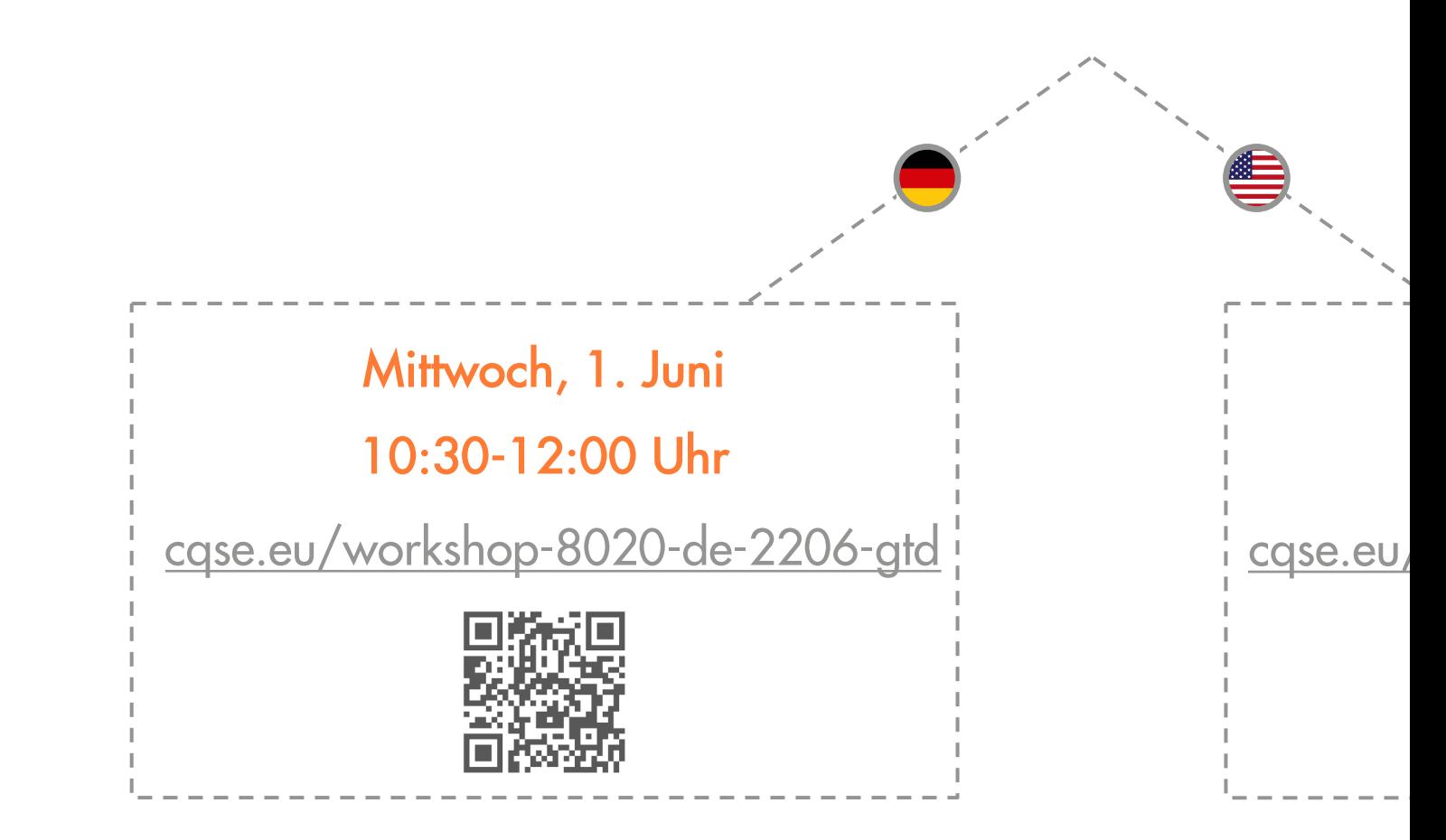

#### Vielen Dank! Ich freue mich auf Kommentare und Diskussion

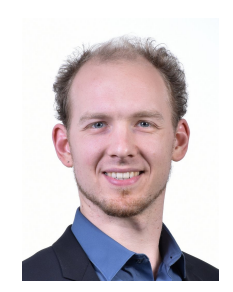

Sven Amann ∙ amann@cqse.eu ∙ +49 172 1860063

CQSE GmbH Centa-Hafenbrädl-Straße 59 81249 München

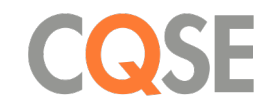